# Chapitre **Op4 Division d'amplitude : interféromètre de Michelson**

- 1. Principe de l'interféromètre de Michelson
	- a) Lame séparatrice<br>c) Configurations et schémes équivalents
	- c) Configurations et schémas équivalents
- 2. Utilisation en lame d'air (à faces parallèles)
	- a) Localisation des franges et conditions d'observationb) Figure d'interférences : anneaux de Haidingerc) Élargissement de la source d) Applications

## 3. Utilisation en coin d'air

 a) Localisation des franges et conditions d'observationb) Figure d'interférences : franges d'égale épaisseurc) Applications

1. Principe de l'interféromètre de Michelson

a) Lame séparatrice

¤ Lame séparatrice idéale

¤ Lame séparatrice réelle

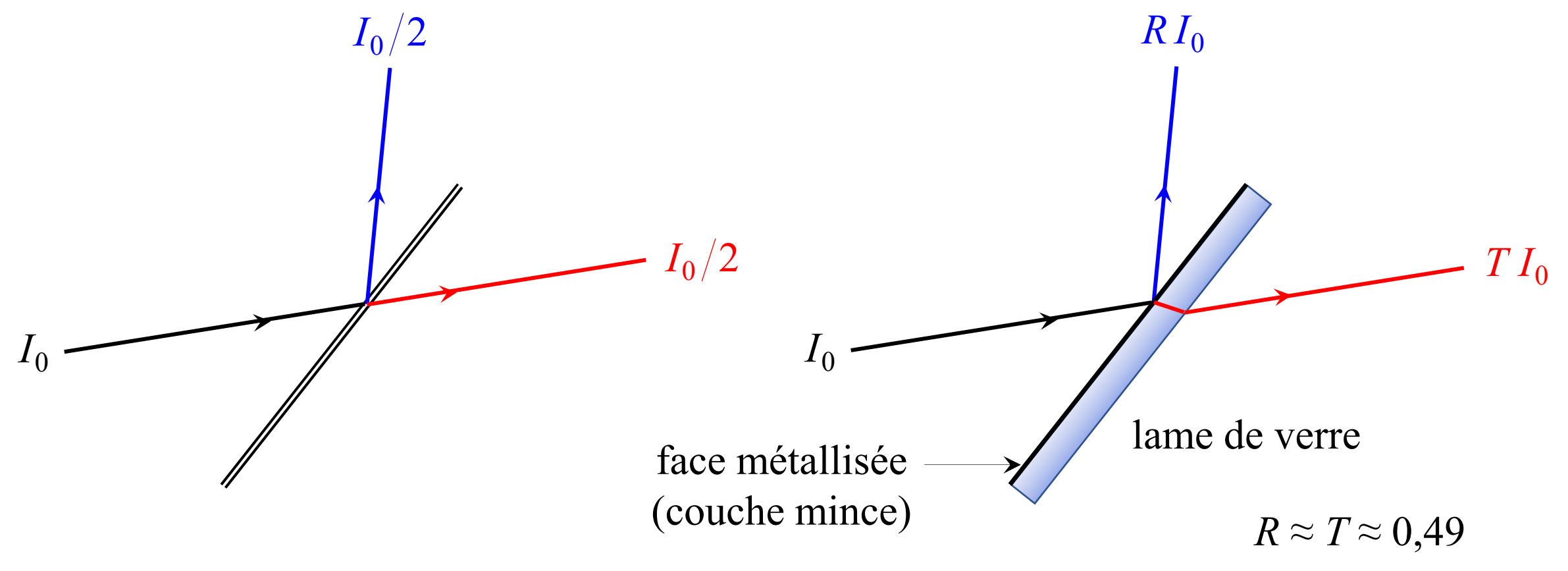

1. b) Structure de l'interféromètre

Schéma de l'article de MICHELSON(« The relative motion of the Earth and the  $\frac{1}{2}$ luminiferous ether », *Am. J. Sc.*, 1881)

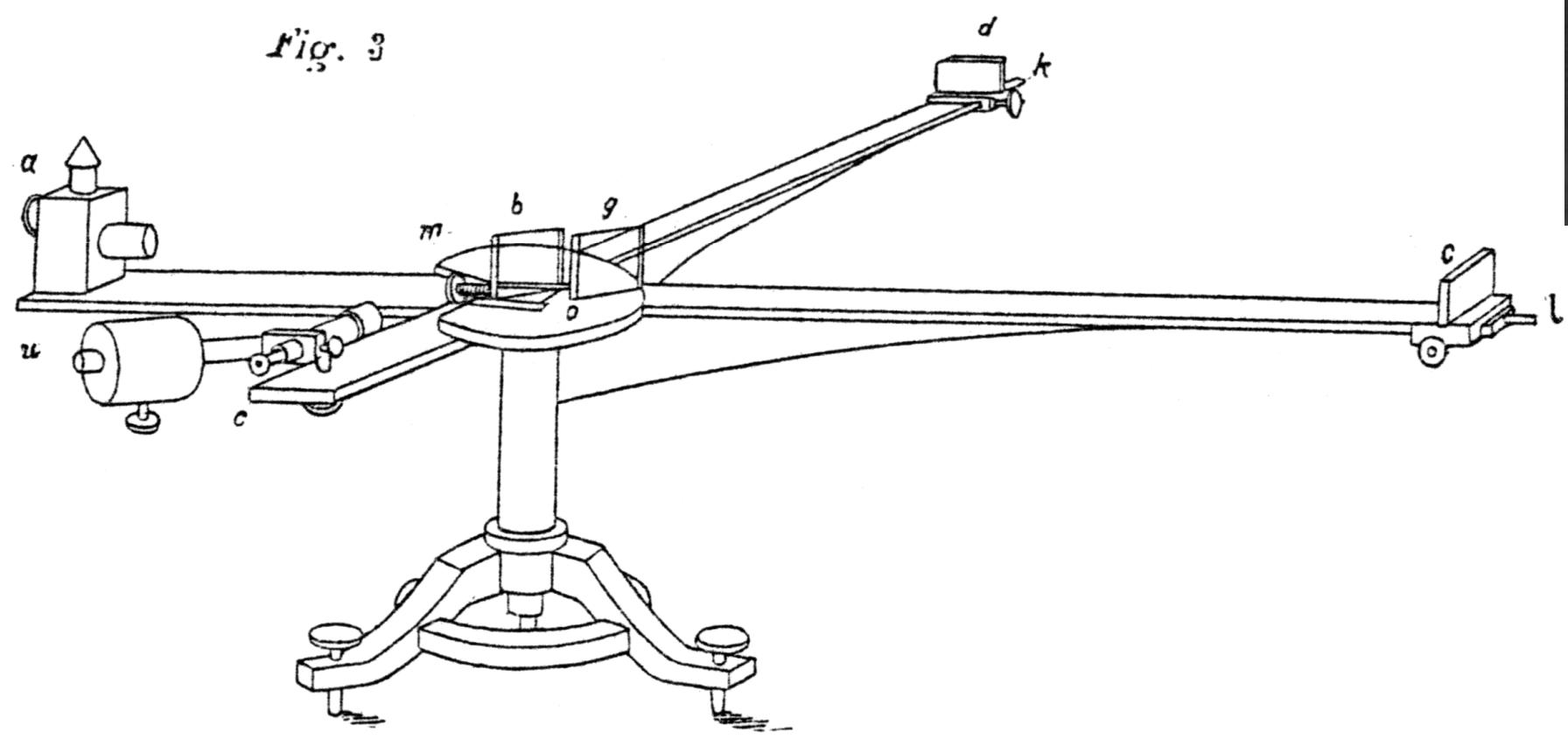

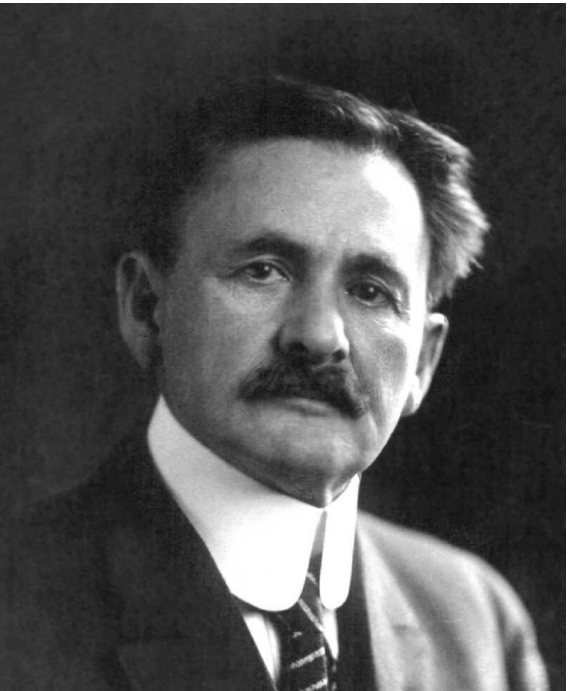

Albert Abraham **MICHELSON**  (1852-1931)prix Nobel de physique 1907

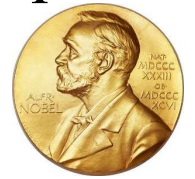

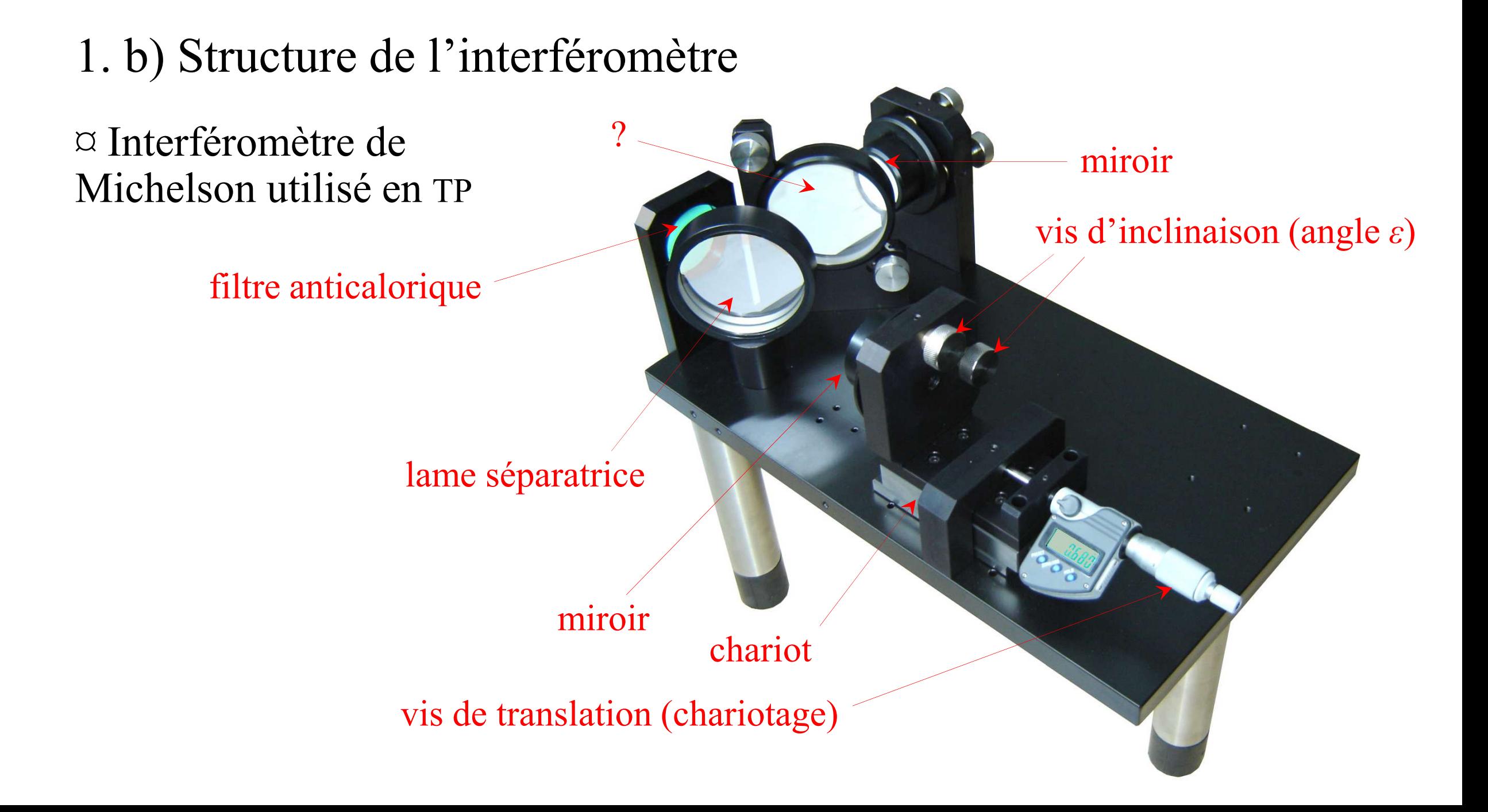

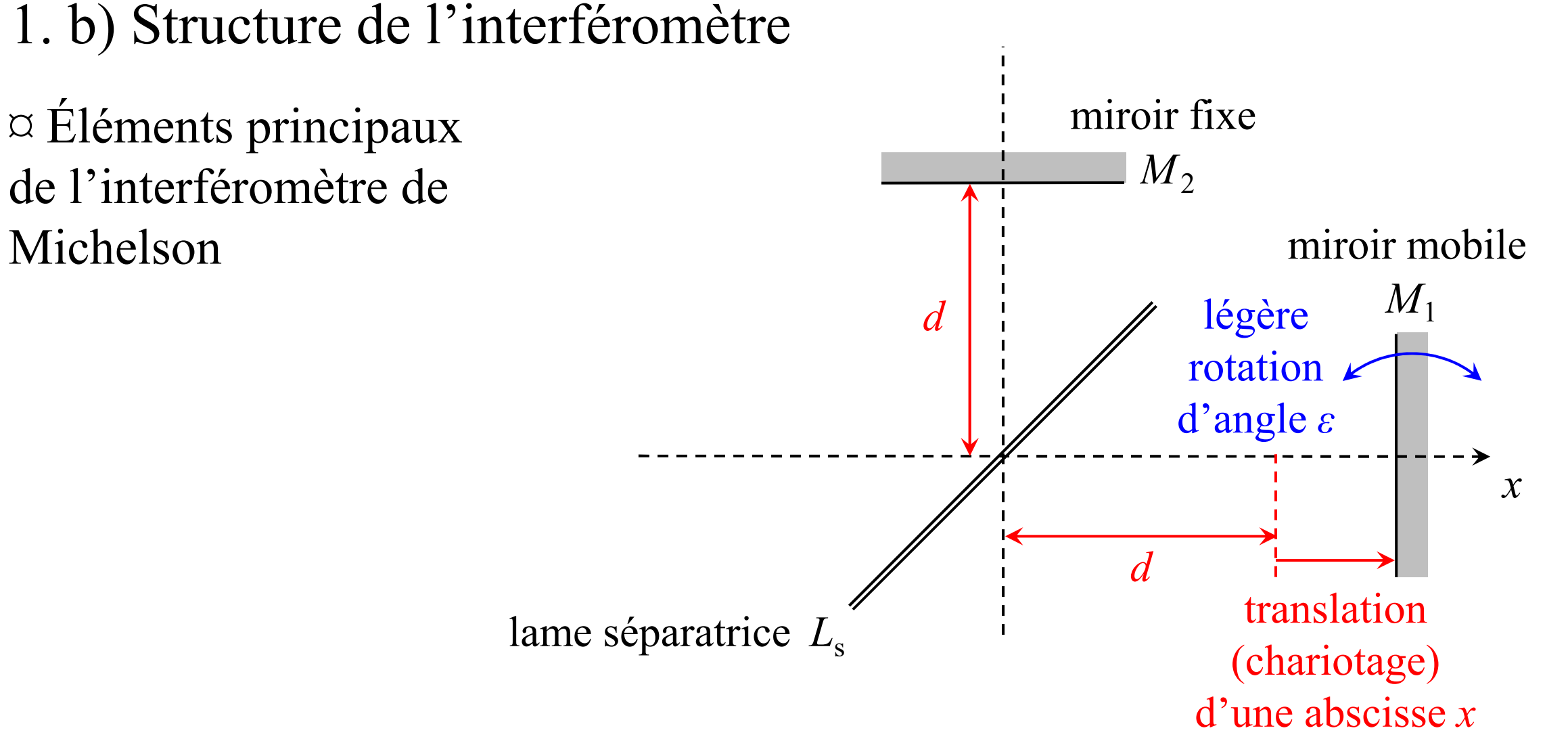

1. b) Structure de l'interféromètre

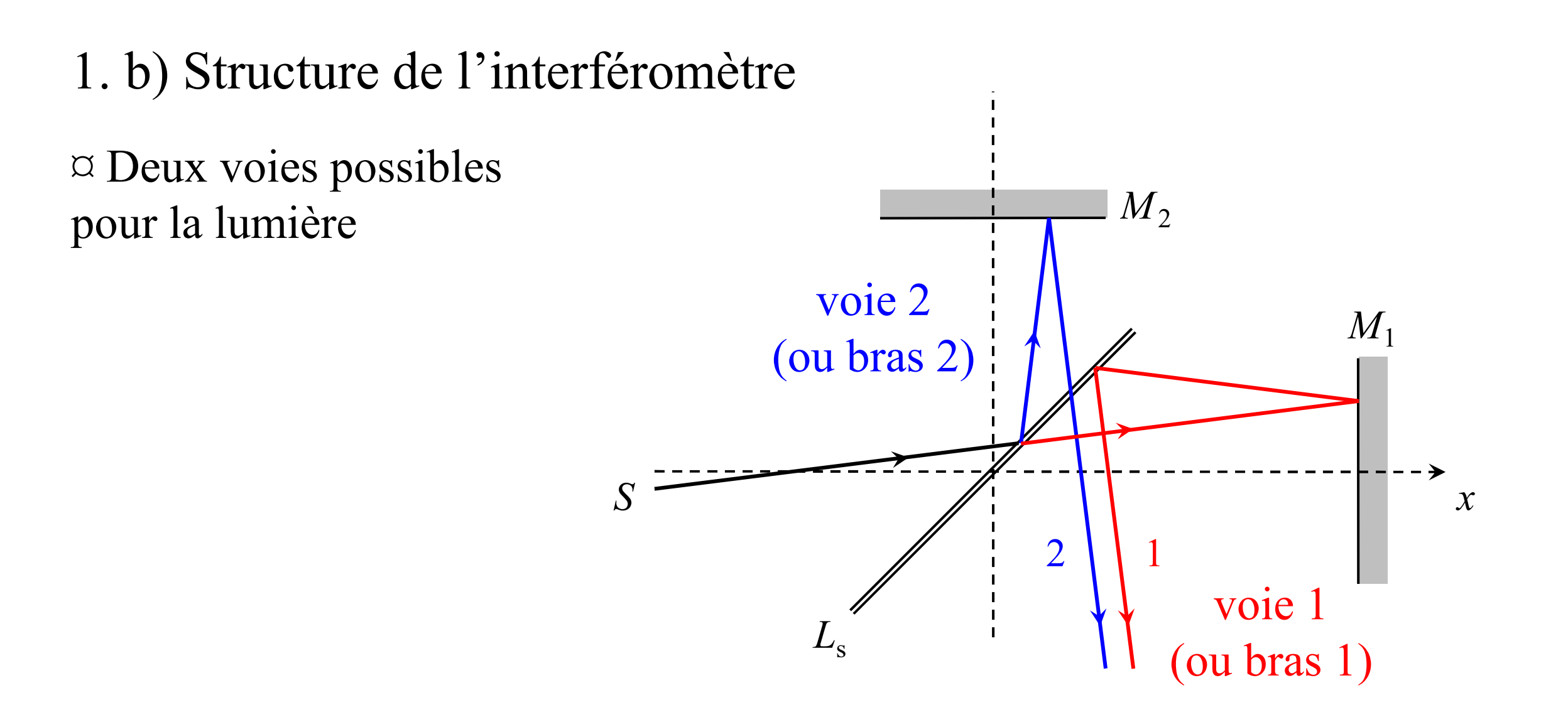

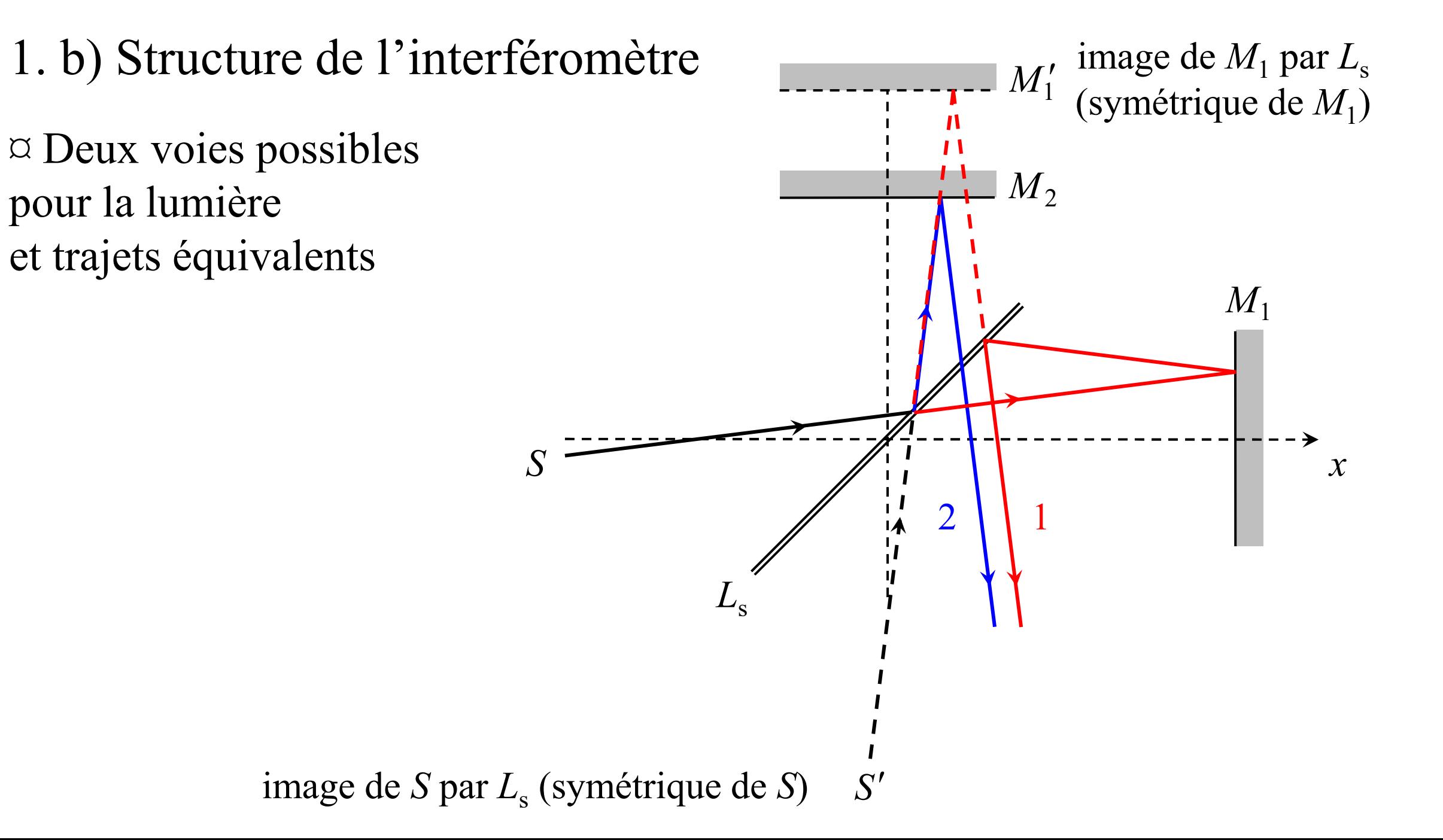

1. b) Structure de l'interféromètre $M_1^\prime$ ¤ Deux voies possibles  $\overline{M}_2$ pour la lumière et trajets équivalents*x*21**IA** *S*

#### 1. b) Structure de l'interféromètre

 $\varnothing$  Lame compensatrice?

C'est une lame de verre de même épaisseur *e* et de même indice *n* que la lame séparatrice, mais sans face métallisée.

Elle est <sup>p</sup>lacée parallèlement <sup>à</sup> la séparatrice.

Ce parallélisme peu<sup>t</sup> être réglé avec deux vis.

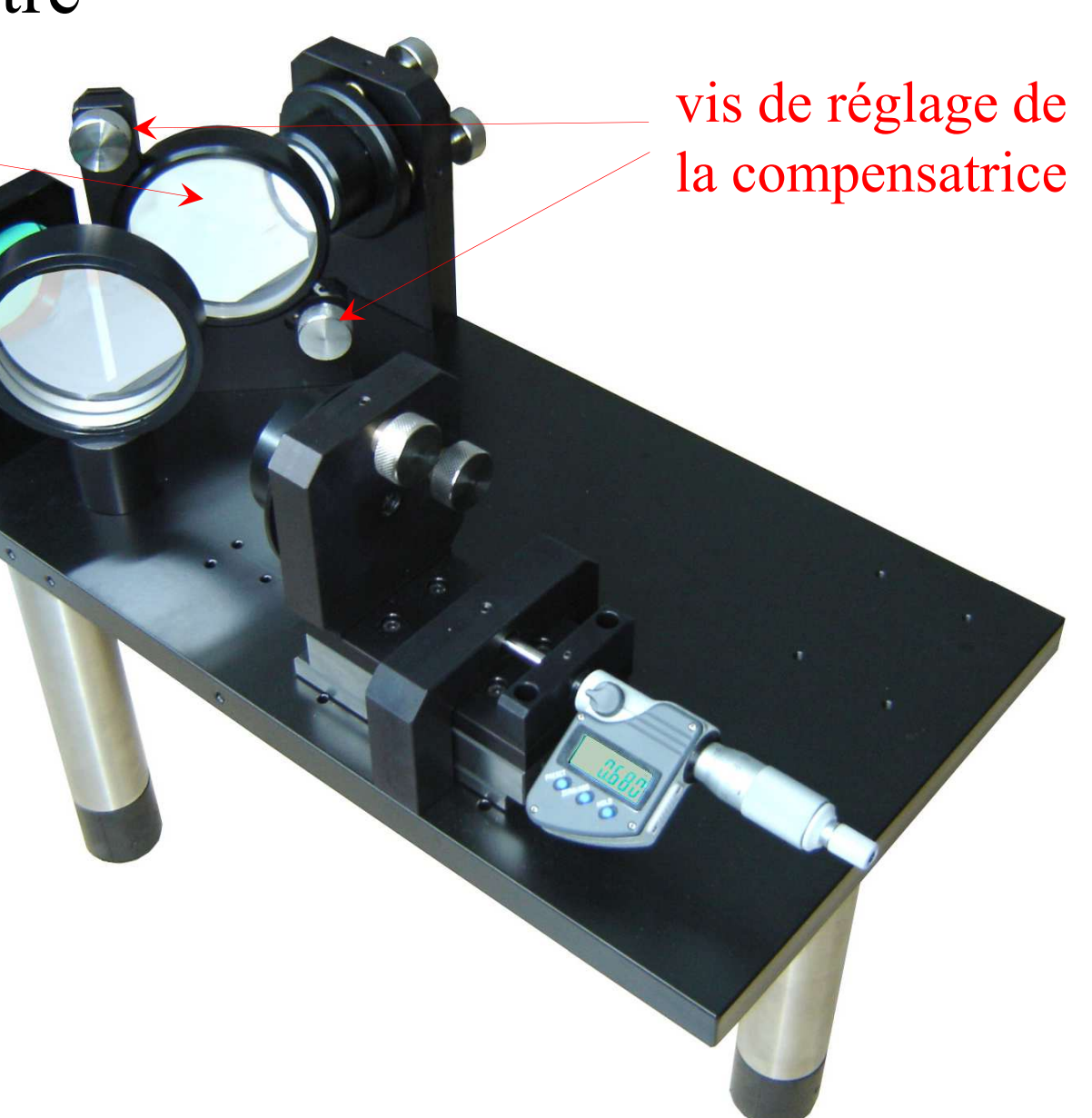

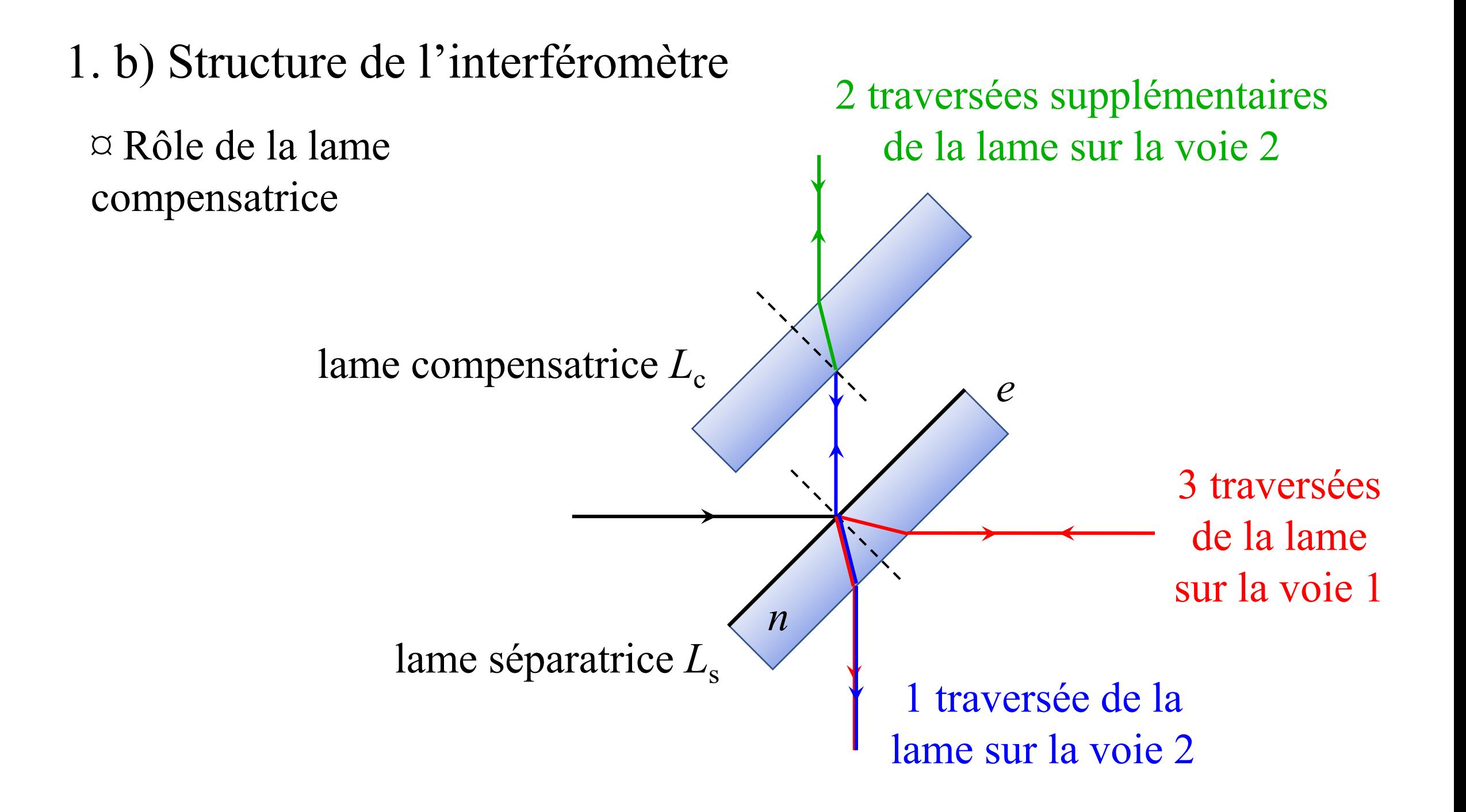

#### 1. c) Configurations et schémas équivalents

 $\alpha$  Contact optique

C'est la configuration dans laquelle :

 $x = 0$  (le miroir  $M_1$  est à la même distance *d* de  $L_s$  que le miroir  $M_2$ );

 $\varepsilon = 0$  (le miroir  $M_1$  est orthogonal au miroir  $M_2$ ).

Alors le symétrique  $M'_1$  de  $M_1$  est confondu avec  $M_2$ . La différence de marche entre les voies 1 et 2 est donc nulle, quel que soit l'angle<br>d'insidence d'incidence.1

Le contact optique est donc le « réglage <sup>à</sup> zéro » de l'interféromètre de Michelson. L'éclairement sur l'écran est alors uniforme (pas de franges d'interférences) : <sup>c</sup>'est la *teinte <sup>p</sup>late*.

1. c) Configurations et schémas équivalents

 $\alpha$  Lame d'air (à faces parallèles)

 $\varepsilon = 0$  (le miroir  $M_1$  reste orthogonal au miroir  $M_2$ ). C'est la configuration dans laquelle : $x \neq 0$  (le miroir  $M_1$  est translaté de *x* à partir du contact optique, il est à la distance *d* <sup>+</sup> *x* de *L*s) ;

Cela correspond au schéma précédent. L'interféromètre est équivalent <sup>à</sup> une lame d'épaisseur*e* <sup>=</sup> <sup>|</sup> *<sup>x</sup>*<sup>|</sup> entre deux faces parallèles, mais cette lame (virtuelle) est constituée d'air et non de verre.

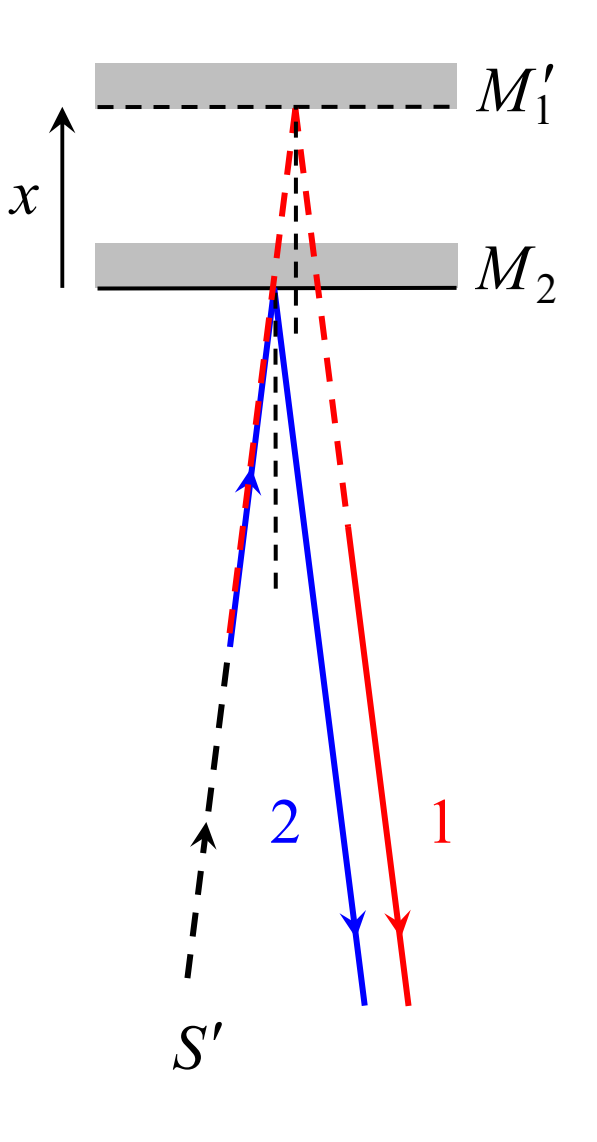

1. c) Configurations et schémas équivalents

¤ Coin d'air

C'est la configuration dans laquelle : $\varepsilon \neq 0$  (le miroir virtuel  $M_1'$  est incliné de l'angle  $\varepsilon$  par rapport à  $M_2$ ) ;  $x = 0$  ou *x* assez faible. I

Cela correspond au schéma ci-contre. L'interféromètre est équivalent <sup>à</sup> une lame d'air d'épaisseur variable, appelée *coin d'air*.

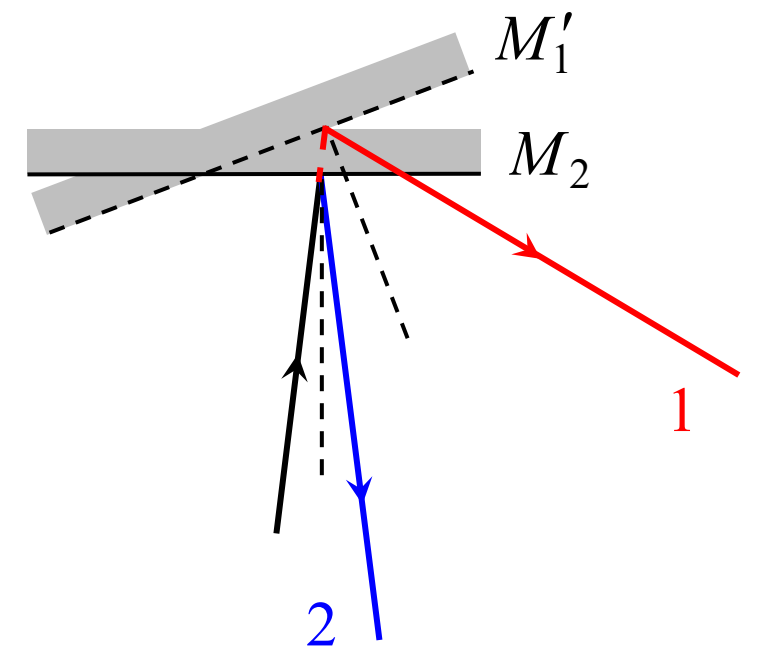

2. Utilisation en lame d'air (à faces parallèles)

a) Localisation des franges et conditions d'observation

 $\alpha$  Les rayons des deux voies sont parallèles entre eux : ils « se coupent à l'infini ».

On dit que les interférences sont *localisées <sup>à</sup> l'infini*.

¤ Pour observer une figure d'interférences, on ajoute une lentille convergente *<sup>L</sup>*, et on <sup>p</sup>lace un écran dans son <sup>p</sup>lan focal image.

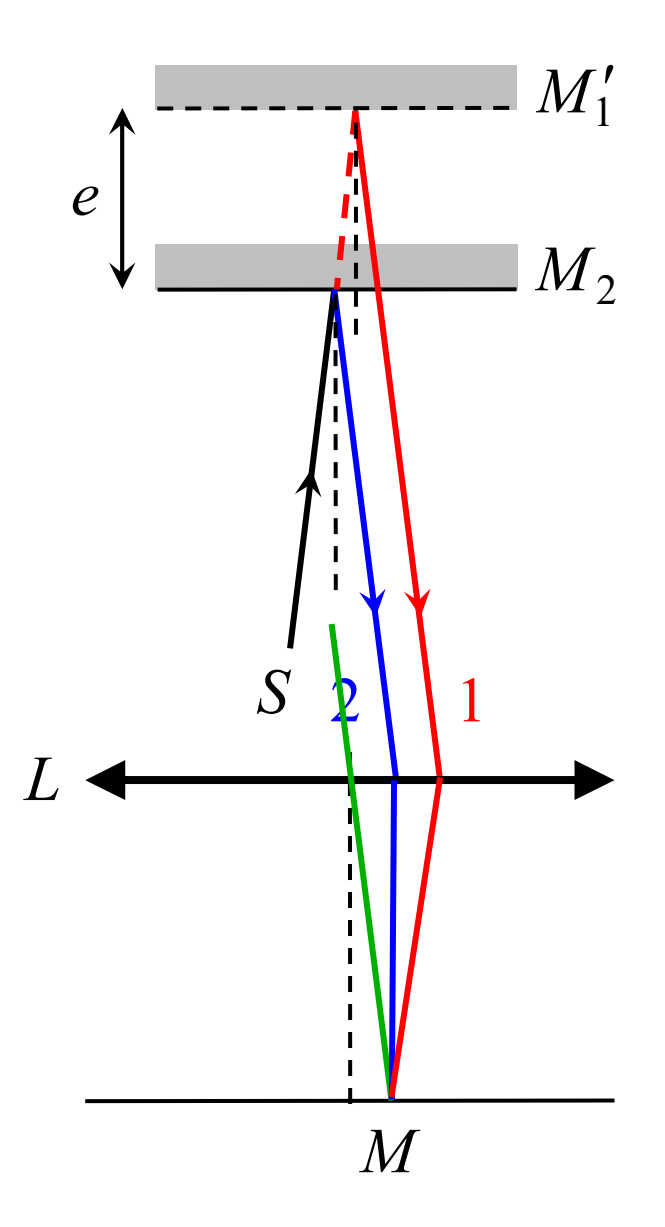

2. b) Figure d'interférences : anneaux de Haidinger¤ Différence de marche en fonction de l'angle *i* $\delta_{1/2}(M) = (SM)_1 - (SM)_2 = (SA) + (AM)_1 - (SA) - (AM)_2$ *e* $= (AM)_{1} - (AM)_{2}$ 

− Calcul 1

 Avec les arguments déjà vus (source virtuelle en *M*, LRIL, Malus), on trace une surface d'onde virtuelle passant par *C*.Alors  $(HM) = (CM)$ <br>dans  $S = (M \setminus (AD))$  $\delta_{1/2}(M) = (AB) + (BC) + (CM) - (AH) - (HM)$ <br>  $(AB) + (BC) + (AH) - (AB)$  $(AB)+(BC)-(AH)$  $P = (AB) + (BC) - (AH) = n_{\text{air}}[2AB - AH]$ air 2 cos $\sqrt{1 - \sin^2 2}$ *e* $n_{\rm oir}$  |  $\angle$  —  $\left| \cos i \right|$  $= n_{\text{air}} \left[ 2 \frac{e}{1 - AC \sin i} \right]$  $\left[2\frac{\varepsilon}{\cos i} - AC\sin i\right]$  $2n_{\text{air}}e^{\frac{1-\sin \theta}{2}}$ <u>cos</u>  $n_{\text{air}}e^{\frac{1-\sin^2 i}{\cos i}}$  $=$   $\angle R_{\rm cir}e$  – soit finalement  $\delta_{1/2}(M) = 2n_{\text{air}}e\cos i$ air $\left|2\frac{\epsilon}{\cos i}-2e\tan i\sin\theta\right|$ *e* $n_{\text{air}}$   $\left| \frac{2}{\cos i} - 2e \tan i \sin i \right|$  $= n_{\text{air}} \left[ 2 \frac{e}{\cos i} - 2e \tan i \sin i \right]$ 

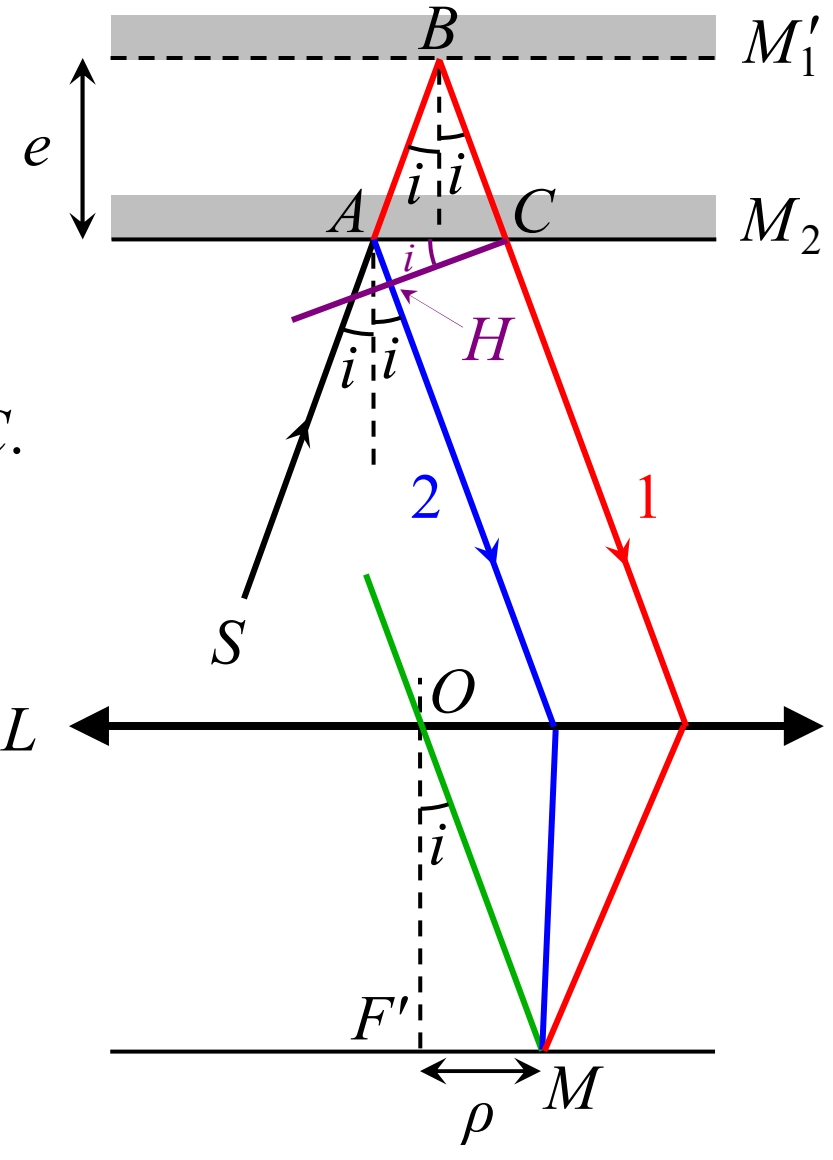

2. b) Figure d'interférences : anneaux de Haidinger $\delta_{1/2}(M) = (AM)_1 - (AM)_2$ *e*¤ Différence de marche en fonction de l'angle *i*

− Calcul 2

 On fait apparaître le point *A'* image de *A* par *M*1Alors  $(AM)_2 = (KM)$  $\delta_{1/2}(M) = (AB) + (BK) + (KM) - (AM)_2$ <br>(AB) air $a = (AB) + (BK) = n_{\text{air}}[AB + BK]$  $n_{\text{air}}$ [ $A'B + BK$ ] =  $n_{\text{air}}A'K$ et la surface d'onde virtuelle passant par *A*.

soit simplement  $|\delta_{1/2}(M)| = 2n_{\text{air}}e\cos i$ 

La différence de marche ne dépend que de l'angle *i*(angle d'inclinaison par rapport à la normale) : on va obtenir des *franges d'égale inclinaison*.

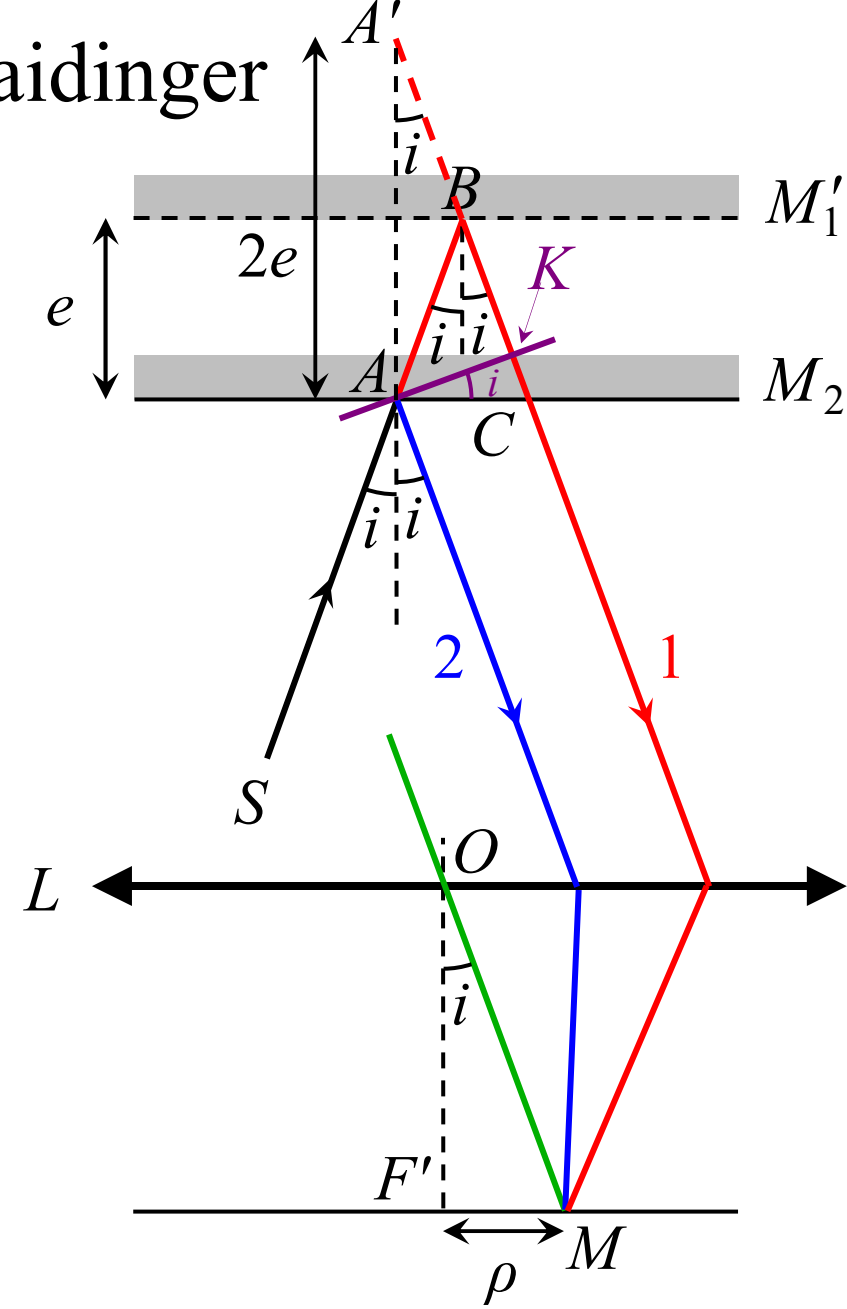

#### 2. b) Figure d'interférences : anneaux de Haidinger*eS*On a trouvé  $\delta_{1/2}(M) = 2n_{\text{air}}e\cos i$ ¤ Forme des frangesOr  $\tan i = \frac{P}{f'} \approx i$  (car  $i \ll 1$ ) avec *ρ* $i = \frac{P}{f'} \approx i$  (car  $i \ll 1$ ) avec  $\rho = F'M$ ᆖ  $\tau_i \approx i$  (car  $i \ll 1$ ) avec  $\rho = F'$ . ≪ 2Avec  $\cos i \approx 1 - \frac{1}{2}$  on obtient:  $i \approx 1 - \frac{i}{4}$ 2 $1/2$  (*M*) –  $2n_{\text{air}}$ e | 1 –  $\frac{1}{2}f'^2$  $(M) = 2n_{\text{air}}e \left[1 - \frac{P}{2f'}\right]$ *ρ* $\delta_{1/2}(M) = 2n_{\text{air}}e\left[1-\frac{P}{2f}\right]$  $=2n_{\text{air}}e\left[1-\frac{\rho^2}{2f'^2}\right]$  $\left[\frac{2f'^2}{\sqrt{2g}}\right]$ Il <sup>y</sup> <sup>a</sup> invariance par rotation autour de l'axe (*OF'*) : tous 2 $\frac{1}{2} \frac{1}{2} \frac{1}{\sqrt{2}} \frac{1}{2} \frac{1}{\sqrt{2}} \frac{1}{\sqrt{2}} = \frac{2e}{2} \left| 1 - \frac{p}{2} \right|$ 20  $\lambda$   $\lambda$   $\lambda$   $\lambda$  $(M) = \frac{\varphi_{1/2}(M)}{2\pi} = \frac{\delta_{1/2}(M)}{\lambda_0} = \frac{2e}{\lambda} \left[ 1 - \frac{\mu}{2} \right]$ *e ρ* $p(M) = \frac{112 \lambda}{2\pi} = \frac{12 \lambda}{\lambda_0} = \frac{2}{\lambda} \left[1 - \frac{1}{2}\right]$  $M$ **)** =  $\frac{\varphi_{1/2}(M)}{2\pi} = \frac{\delta_{1/2}(M)}{\lambda_0} = \frac{2e}{\lambda} \left[ 1 - \frac{\rho^2}{2f'^2} \right]$  $\left[2f'^2\right]$ Ordre :

les points *M* <sup>à</sup> la même distance *ρ* de *F'* ont le même ordre d'interférences.

Les franges sont donc des *cercles* de centre *F'*, appelés *anneaux de Haidinger*.

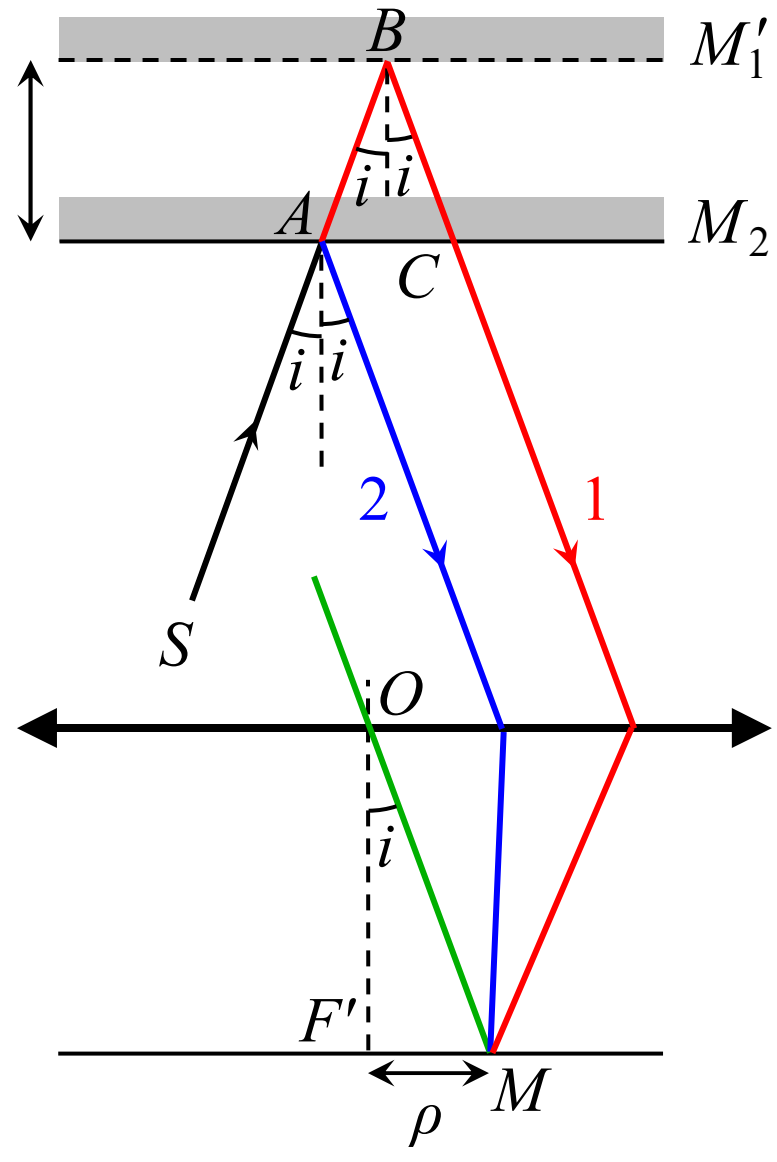

#### 2. b) Figure d'interférences : anneaux de Haidinger

Anneaux (franges d'égale inclinaison) obtenus en lumière monochromatique

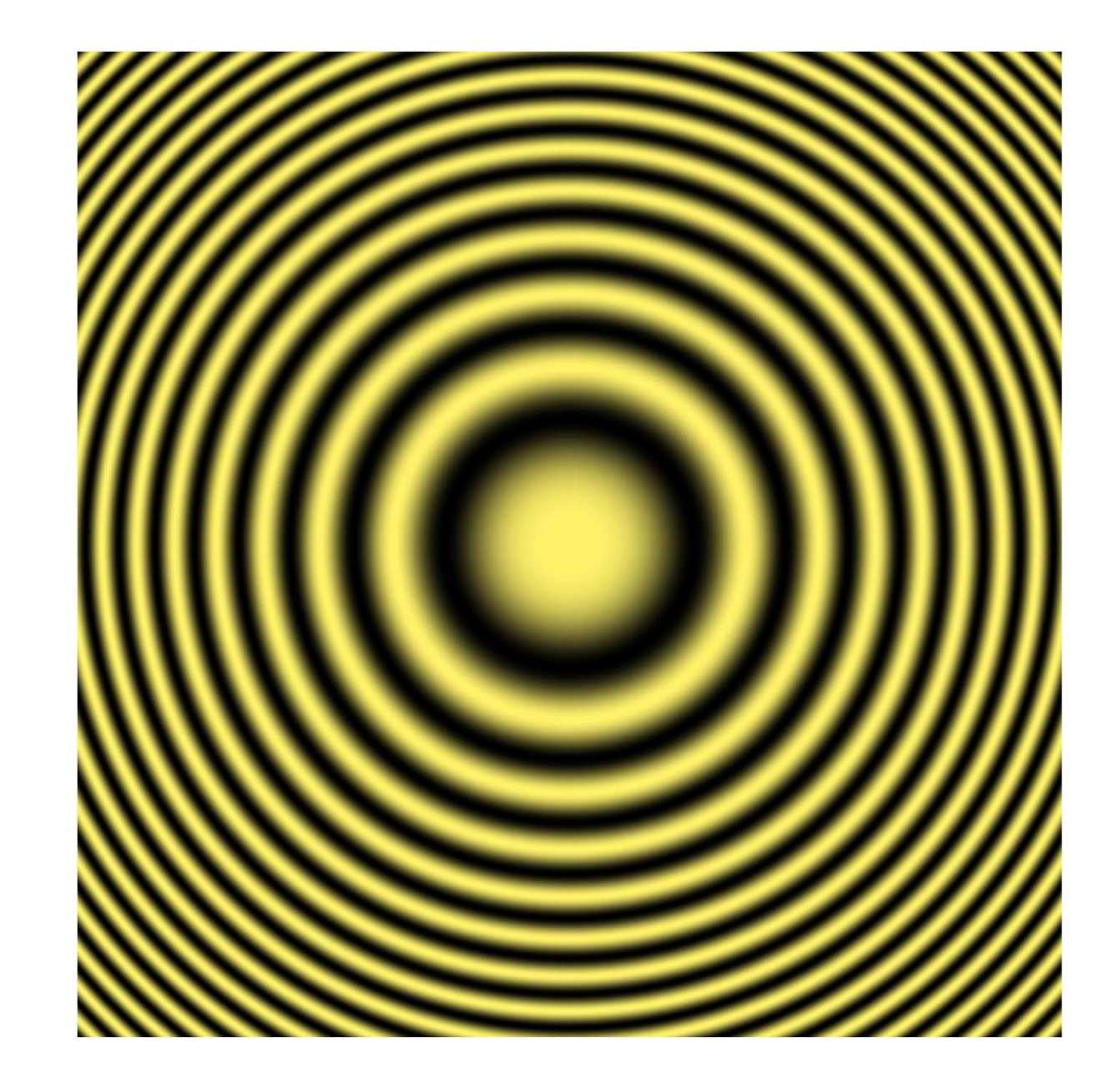

#### 2. b) Figure d'interférences : anneaux de Haidinger

¤ Variation de l'ordre *p* sur l'écran

$$
p(M) = \frac{2e}{\lambda} \left[ 1 - \frac{\rho^2}{2f'^2} \right]
$$

Quand*ρ* augmente, *p* diminue.

 Ordre au centre (point *F'*) : 02*e* $p_0 =$ *λ*Exemple : pour  $e = 0.5$  mm,  $\lambda = 0.5$   $\mu$ m,  $p_0$  $\equiv$  $_0 = 2000$ Premier anneau brillant : ordre  $\lfloor p_0 \rfloor$ 0Anneaux brillants suivants :  $\lfloor p_0 \rfloor - 1$ ,  $\lfloor p_0 \rfloor - 2$ …

#### $\alpha$  Remarque

 Il <sup>n</sup>'y <sup>a</sup> pas d'anneau d'ordre 0. En effet, l'ordre 0 correspondrait à un angle *i* = 90°, donc à un point*M* <sup>à</sup> l'infini sur l'écran.

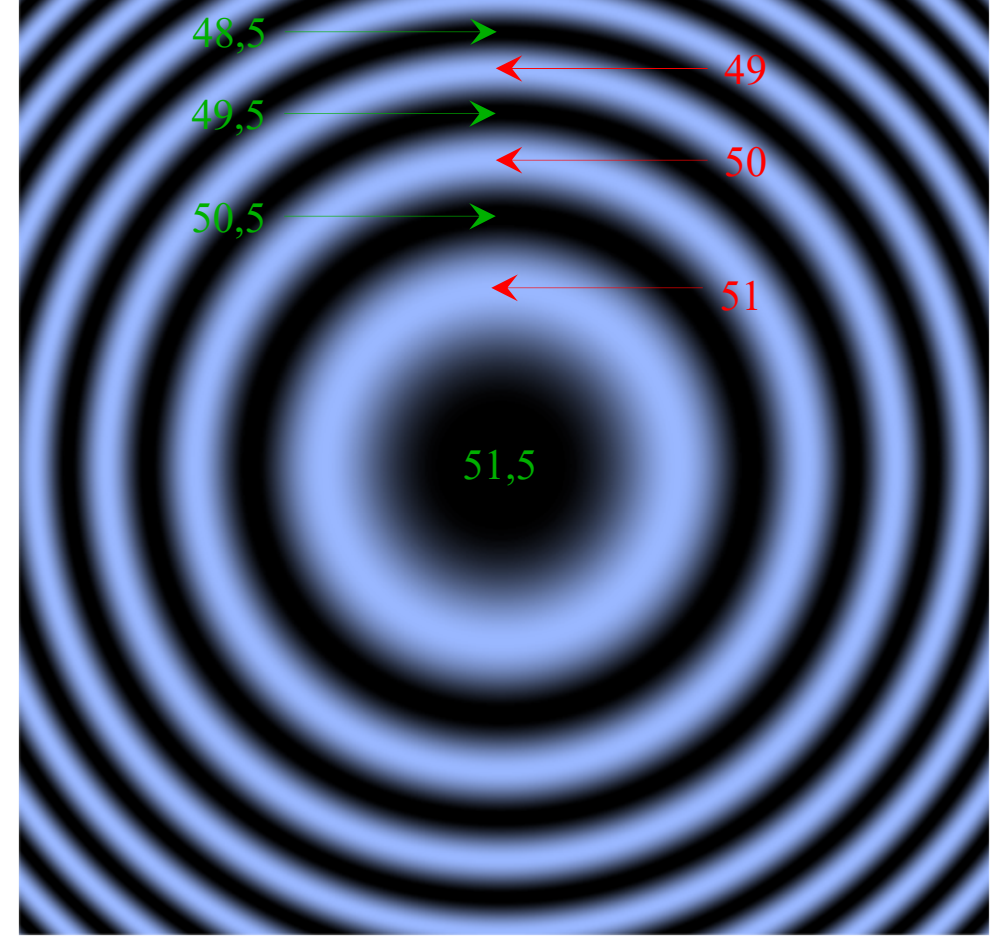

2. b) Figure d'interférences : anneaux de Haidinger¤ Modification de l'épaisseur *e* (par chariotage) Pour un anneau donné (ordre *p* fixé), le rayon est C'est une fonction croissante de *e*.*p*2 $\rho_p = f' \sqrt{2 - \frac{\lambda p}{e}}$ ᆖ  $\sqrt{2-\frac{2}{x}}$ 

Quand on diminue *e* pour se rapprocher du contact optique, chaque anneau rétrécit et<br>Cualement u entre uses exclus de la Germa finalement « entre » au centre de la figure.

Les anneaux sont alors de moins en moins serrés, de moins en moins nombreux.

Quand on arrive au contact optique, il <sup>n</sup>'y <sup>a</sup> <sup>p</sup>lus d'anneaux, l'éclairement est uniforme.

 $\alpha$  Interfrange ?

La distance entre deux anneaux voisins <sup>n</sup>'est pas constante : les anneaux de <sup>p</sup>lus grand rayon sont <sup>p</sup>lus serrés, On ne peu<sup>t</sup> donc pas définir une interfrange.

## 2. b) Figure d'interférences : anneaux de Haidinger

¤ Anneaux de Haidinger en lumière de spectre large (lampe à vapeur de mercure)Pas d'anneau blanc (pas

d'ordre 0)

Au voisinage du contact optique  $(|\delta| < l_c)$ , quelques anneaux colorés

Loin du contact optique, pas d'anneaux visibles, blanc d'ordre supérieur

Au contact optique : teinte <sup>p</sup>late (écran uniforme)

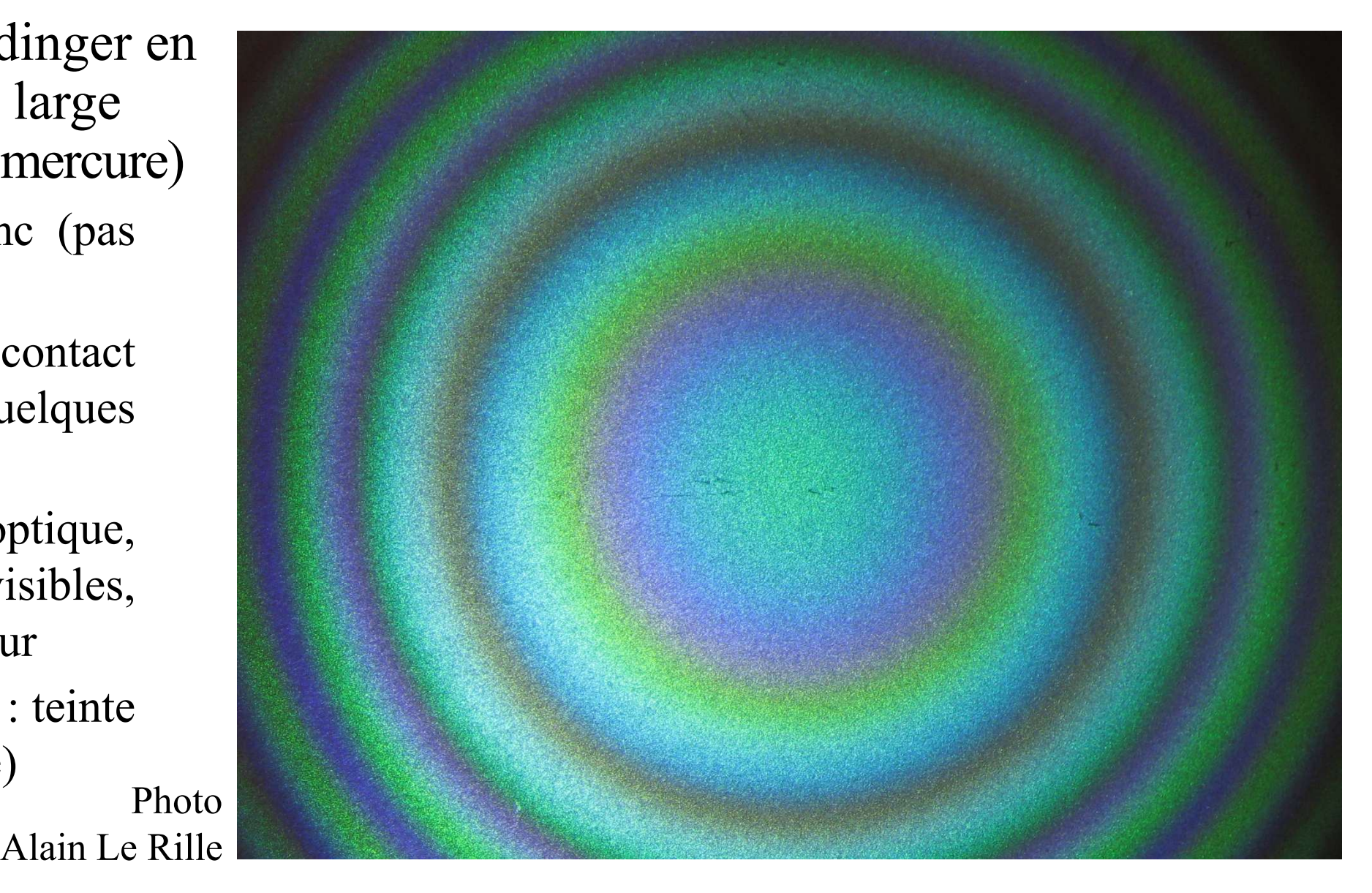

## 2. c) Élargissement de la source¤ Effet de l'élargissement

Deux rayons de même angle *<sup>i</sup>*, venant de deux points sources différents *S*1 et *<sup>S</sup>*<sup>2</sup>, arrivent au même point *M*avec le même déphasage.

Donc S<sub>1</sub> et S<sub>2</sub> donnent la même figure d'interférence.

Il <sup>n</sup>'y <sup>a</sup> donc *pas de diminution de contraste*, quelle que soit la largeur de la source.

¤ Comparaison avec les trous de YoungAvec les trous (ou fentes) de Young, le contraste diminue quand on élargit la source, et <sup>s</sup>'annule (disparition des franges) pour la largeur de brouillage  $L_{\rm b}$ .

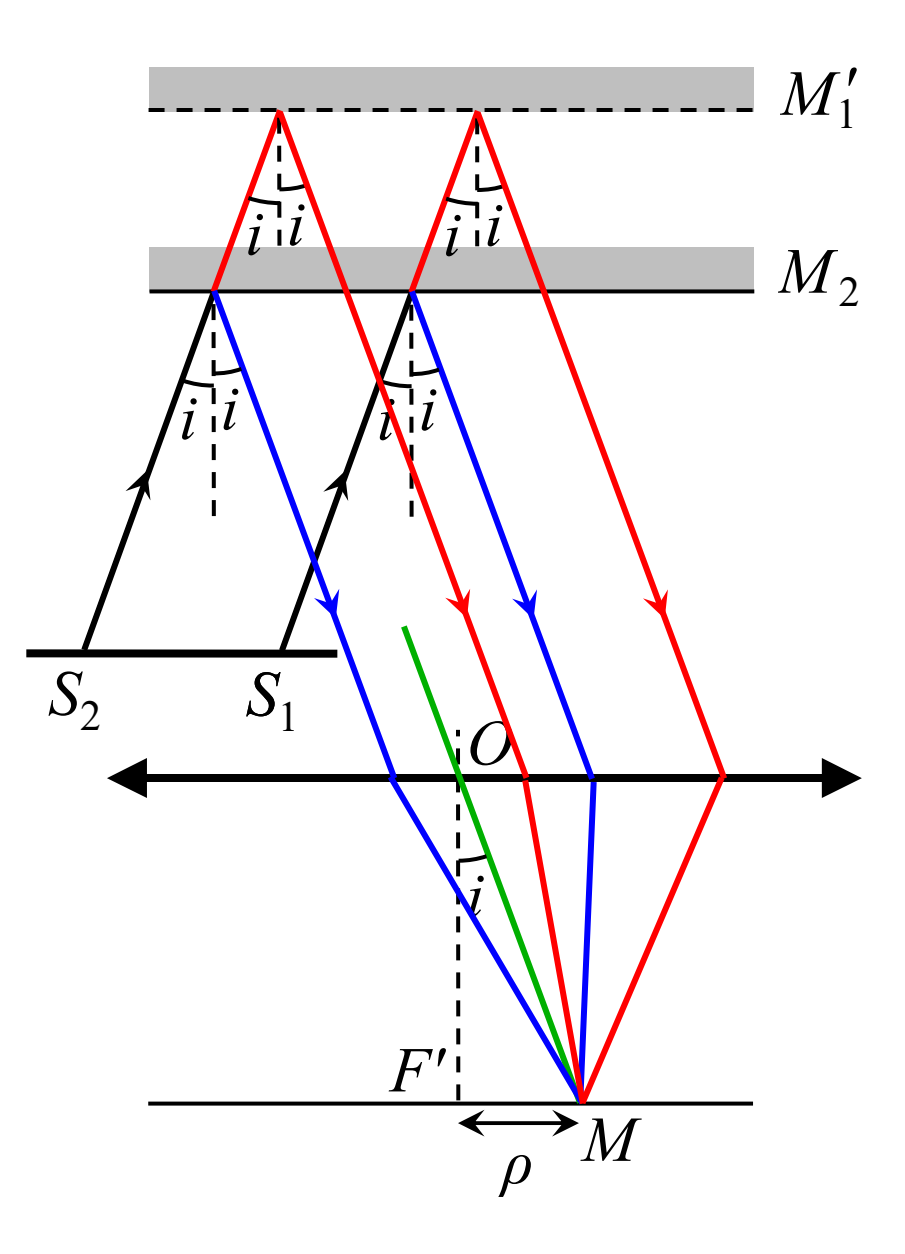

## 2. c) Élargissement de la source $\circ$  Généralisation

Avec un dispositif <sup>à</sup> *division de front d'onde* (trous de Young…) :

- le contraste diminue quand la source s'élargit ; (
- les interférences ne sont pas localisées (on peu<sup>t</sup> mettre l'écran <sup>n</sup>'importe où).

Avec un dispositif <sup>à</sup> *division d'amplitude* (Michelson…) :

le contraste reste bon quand la source s'élargit ; (

les interférences sont localisées (on doit mettre l'écran <sup>à</sup> un endroit précis).

# 2. c) Élargissement de la source

 $\alpha$  Remarque

 Avec un Michelson en lame d'air, et avec une source ponctuelle*<sup>S</sup>*, on observe des anneaux sur un écran, même <sup>s</sup>'il <sup>n</sup>'est pas <sup>à</sup> l'infini (interférences non localisées). Pourquoi ?

Il <sup>y</sup> <sup>a</sup> dans ce cas une division de front d'onde (donc on ne peu<sup>t</sup> pas élargir la source).

L'ensemble est équivalent <sup>à</sup> deux sources ponctuelles *S*1 et *S*2 (les images de *S* par les deux miroirs), cohérentes et en <sup>p</sup>hase.

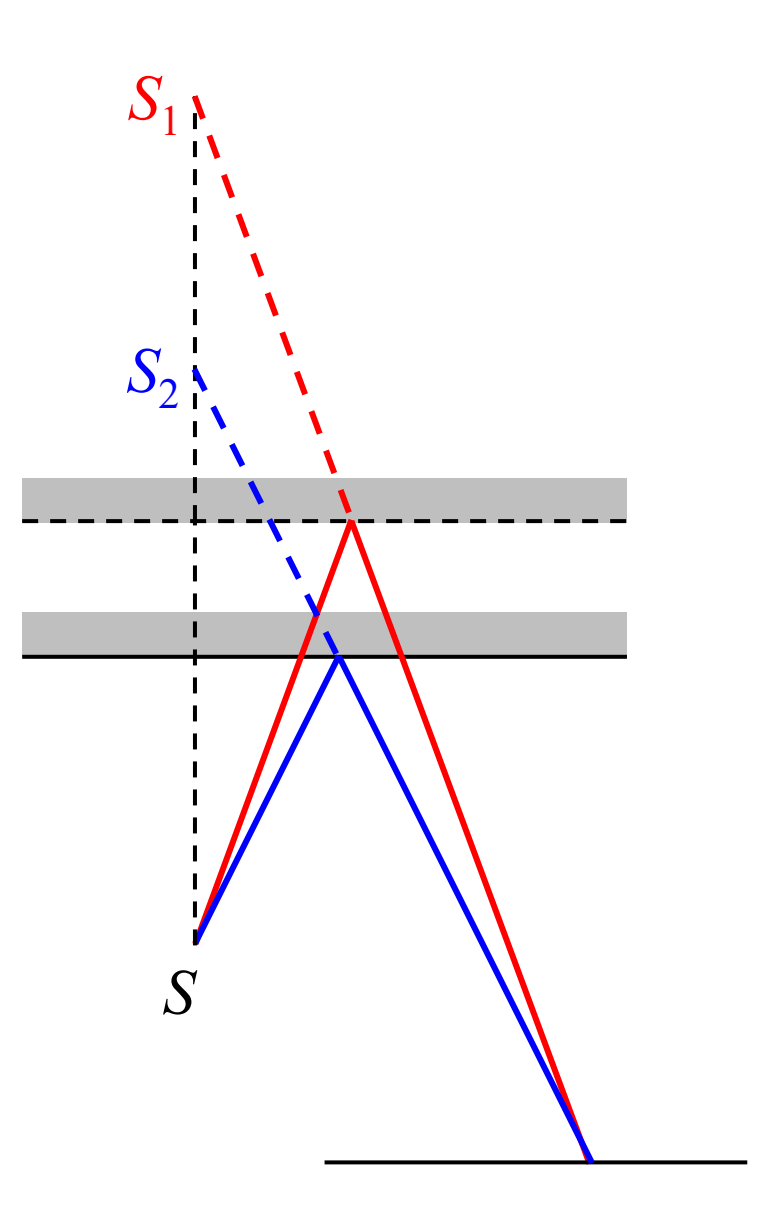

#### 2. d) Applications¤ Mesures historiques Vitesse de la lumière (Michelson, 1881 ; Michelson & Morley, 1887)

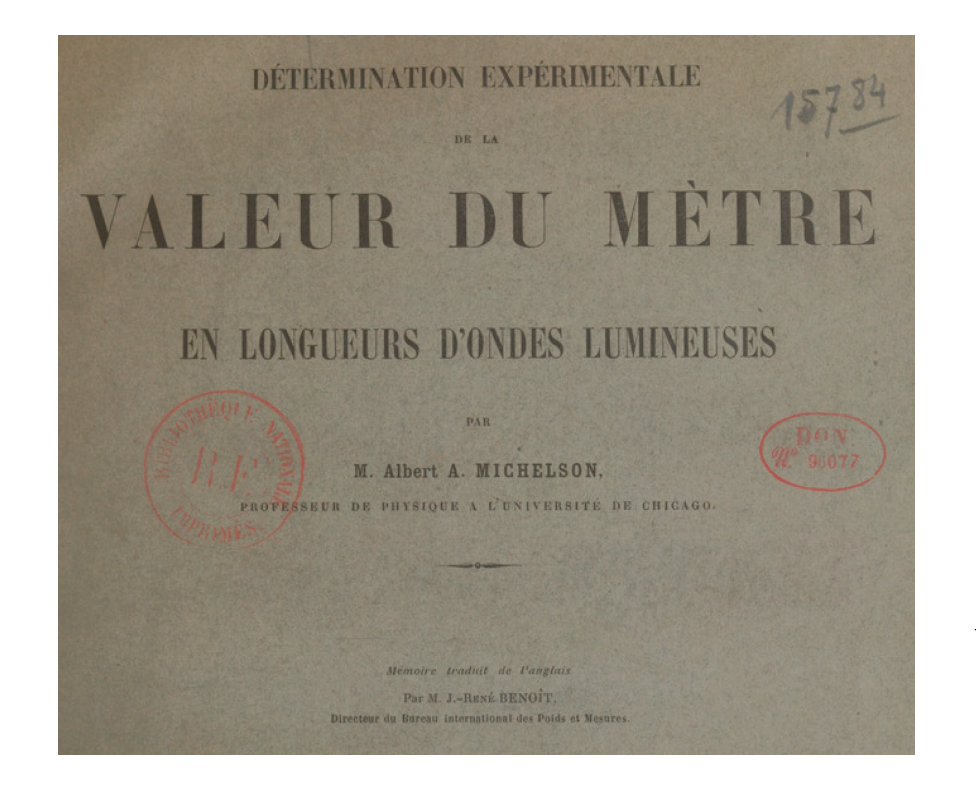

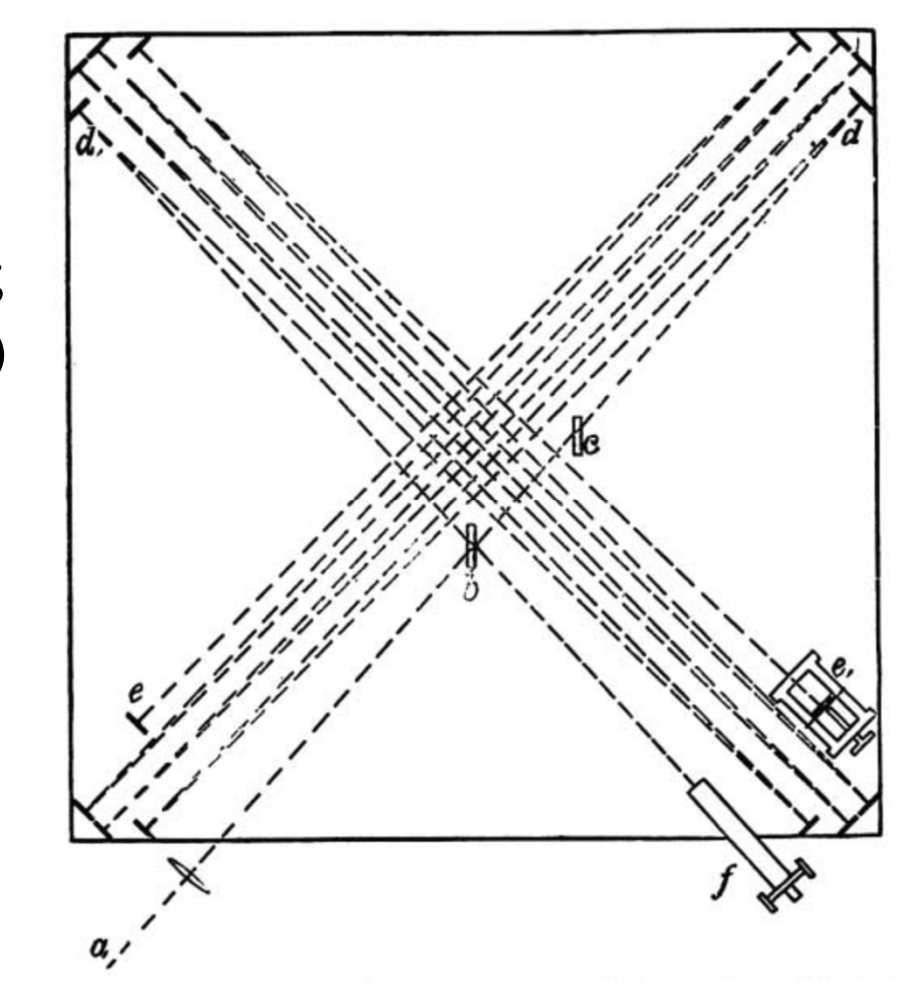

Valeur du mètre en longueurs d'onde de vibration du cadmium (Michelson & Benoît, 1894)

¤ Mesure de l'indice d'un gaz *(voir exercice et TP)*

#### 2. d) Applications

¤ Mesure d'un mouvement lent ou de faible amplitude

Si le miroir mobile est lié <sup>à</sup> un objet (cible) effectuant un petit mouvement, l'enregistrement des variations d'intensité ou le comptage des franges perme<sup>t</sup> de mesurer une vitesse, une amplitude…

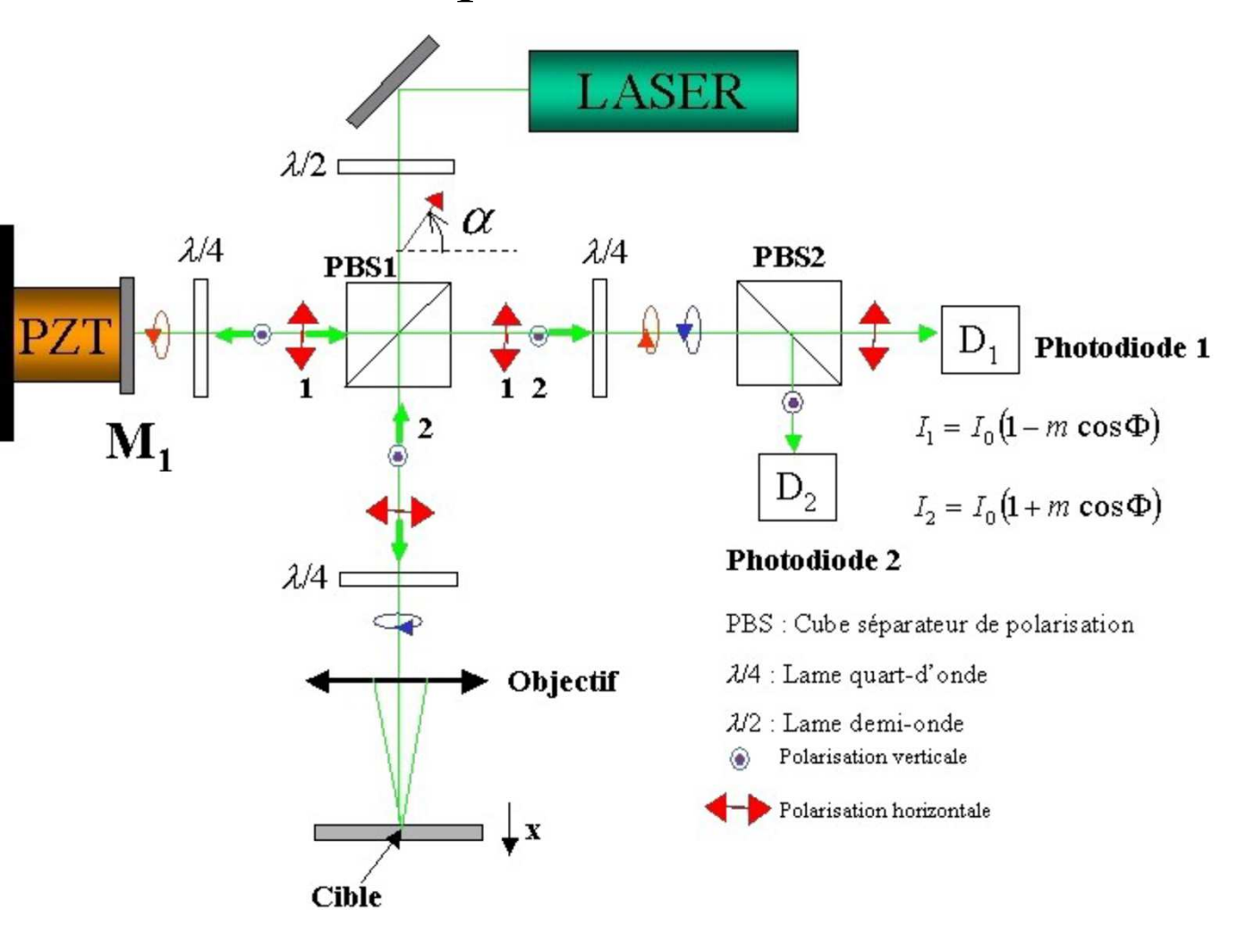

## 2. d) Applications¤ Détection des ondes gravitationnelles

Détecteurs LIGO (États-Unis, première détection en 2015, prix Nobel 2017 pour WEISS, BARISH et THORNE), Virgo (Europe, 2017), KAGRA (Japon, 2020)…

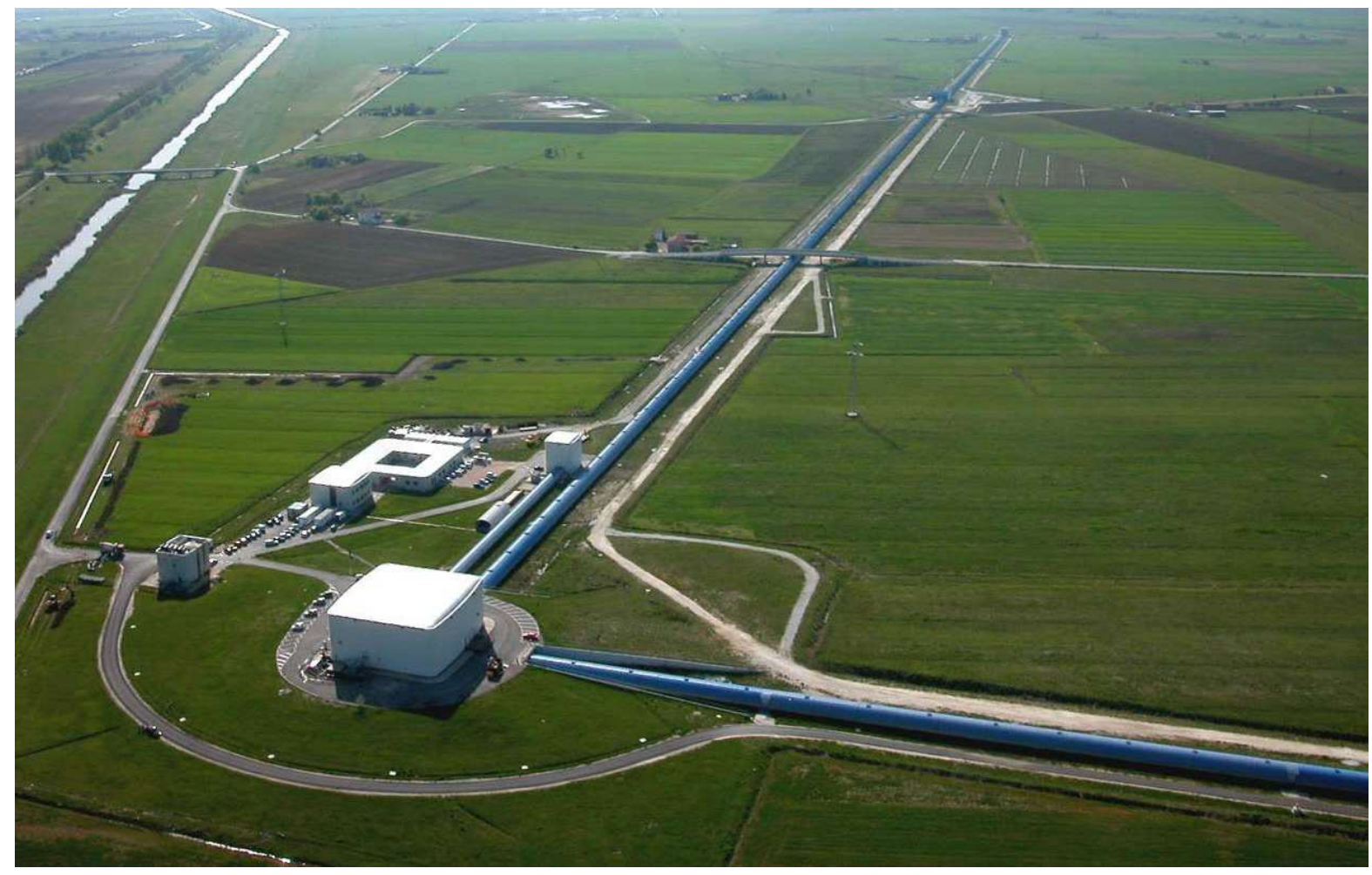

#### 2. d) Applications

¤ Spectroscopie : résolution d'un doublet spectral

$$
I(\delta) = 4I_0 \left[ 1 + \cos\left(\frac{\Delta\omega}{2c}\delta\right) \cos\left(\frac{\omega_m}{c}\delta\right) \right] = 4I_0 \left[ 1 + \cos\left(\frac{\Delta\omega}{2c}\delta\right) \cos\left(\frac{2\pi}{\lambda_m}\delta\right) \right]
$$
  
variation lent variation and  $\delta$  on fonction de  $\delta$  on fonction de  $\delta$  on the  $\lambda_m$  is a function of  $\delta$  on the  $\lambda_m$  on the  $\lambda_m$ 

#### 2. d) Applicationsm $011 \pm 005$   $0100$ Δ $(\delta) = 4I_0 \left(1 + \cos\left(\frac{\Delta\omega}{2c}\right)\right) \cos\theta$ *ω* $I(\delta) = 4I_0 \left[ 1 + \cos \left( \frac{\Delta \omega}{2c} \delta \right) \right]$ *ω* $I_0$ | 1+cos|  $\frac{\sim}{\sim} \delta$  |cos| *δ c* $=4I_0\left[1+\cos\left(\frac{\Delta\omega}{\lambda}\delta\right)\cos\left(\frac{\omega_{\rm m}}{\lambda}\delta\right)\right]$  $\left[1+\cos\left(\frac{2\alpha}{2c}\delta\right)\cos\left(\frac{\omega_{\rm m}}{c}\delta\right)\right]$  $\left(\overline{2c}^{\prime\prime}\right)_{0}$  ( $\overline{c}^{\prime\prime}\right)$  =  $\overline{u}$   $\overline{0}$ ) m2 $4I_0\left(1+\cos\left(\frac{\pi}{2c}\delta\right)\cos\right)$ Δ $\cos$  [  $\cdot$ s $2c$  ) o*ω δπcλIδ* $\left[1+\cos\left(\frac{\Delta\omega}{2\epsilon}\delta\right)\cos\left(\frac{2\pi}{2}\delta\right)\right]$  $\left[1+\cos\left(\frac{\pi}{2c}\delta\right)\cos\left(\frac{\pi}{\lambda_{\rm m}}\delta\right)\right]$  $=4I_0\left(1+\cos\left(\frac{\Delta\omega}{\rho}\right)\right)$ c  $=4I_0\left[1+\cos\left(\frac{\Delta x}{2c}\delta\right)\right]$ c  $\overline{\phantom{a}}$ variation lente en fonction de *δ*variation rapide en fonction de *δ* $\frac{e}{\delta} \rightarrow$  franges mm2 de période *πc λω*Au voisinage d'une certaine valeur de *δ* : Δ $\cos\left(\frac{\overline{}}{2c}\right) \approx \csc$ *ω δ* $\left(\frac{\Delta\omega}{2c}\delta\right)$ e  $\approx$  $\left(\begin{array}{c} 2c \\ 2c \end{array}\right)$  $max -10$ Δ $4I_0$  | 1+cos  $\frac{2}{2}$  *ω* $I_{\text{max}} = 4I_0 \left| 1 + \cos \left( \frac{\Delta x}{2c} \delta \right) \right|$  *c* $=4I_0\left[1+\cos\left(\frac{\Delta\omega}{2c}\delta\right)\right]$   $I_{\min} = 4I_0\left[1-\cos\left(\frac{\Delta\omega}{2c}\right)\right]$  $4I_0$  | 1 - cos  $\frac{2}{2}$ *ω* $I_{\min} = 4I_0 \left| 1 - \cos \left( \frac{\Delta x}{2c} \delta \right) \right|$  *c* $=4I_0\left[1-\cos\left(\frac{\Delta\omega}{\sigma}\right)\right]$  $\left[1-\cos\left(\frac{2\alpha}{2c}\delta\right)\right]$ ΔSi  $\cos\left(\frac{\Delta x}{2c}\delta\right) > 0$ : *ω δ* $\left(\frac{\Delta\omega}{2c}\delta\right)$ >  $>$  $\left(2c\right)$  $max -10$ Δ $4I_0$  | 1 – cos  $\frac{2}{2}$ *ω* $I_{\text{max}} = 4I_0 \left| 1 - \cos \left( \frac{\Delta x}{2c} \delta \right) \right|$  *c* $=4I_0\left[1-\cos\left(\frac{\Delta\omega}{\sigma}\right)\right]$  $\left[1-\cos\left(\frac{2\omega}{2c}\delta\right)\right]$   $I_{\min} = 4I_0$ Δ $4I_0$  | 1+cos  $\frac{2}{2}$ *ω* $I_{\min} = 4I_0 \left| 1 + \cos \left( \frac{\Delta x}{2c} \delta \right) \right|$  *c* $\left(\frac{\Delta\omega}{2c}\delta\right) < 0:$   $I_{\text{max}} = 4I_0 \left[1 - \cos\left(\frac{\Delta\omega}{2c}\delta\right)\right]$   $I_{\text{min}} = 4I_0 \left[1 + \cos\left(\frac{\Delta\omega}{2c}\delta\right)\right]$ Si  $\cos \left( \frac{\Delta x}{2c} \delta \right) < 0$ : *ω δ* $\left(\frac{\Delta\omega}{2c}\delta\right)$  $\lt$  $\left(2c\right)$  $\frac{max - I_{min}}{sup}$  $\max$   $\top$  *I* min  $\gamma = \frac{I_{\text{max}} - I_{\text{max}}}{I}$  $I_{\text{max}} + I_{\text{max}}$  $\equiv$   $\frac{\phantom{1}}{1}$  $\frac{1}{2}$  mov  $\Delta$  $(\delta) = \left| \cos \left( \frac{\pi}{2} \right) \right|$ *ω* $\gamma(\delta) = \left|\cos\left(\frac{-\infty}{2c}\delta\right)\right|$  $=\cos\left(\frac{\Delta\omega}{\sigma}\right)$ Contraste:  $\gamma = \frac{1}{I_{\text{max}} + I_{\text{min}}}$  soit  $\gamma(\delta) = |\cos(\frac{\Delta \omega}{2c} \delta)|$ ¤ Spectroscopie : résolution d'un doublet spectral

Il y a donc une diminution du contraste, mais celui-ci est *local* : il varie en fonction de *δ*.

2. d) Applications $\gamma(\delta) = \left| \cos \left( \frac{\Delta \omega}{2c} \delta \right) \right|$  $=\left|\cos\left(\frac{\Delta\omega}{2c}\delta\right)\right|$ Il y a brouillage des franges lorsque  $\gamma(\delta)$  = 0, soit :  $\gamma(\delta) = 0$ , soit:  $\frac{\Delta \omega}{2c} \delta = \frac{\pi}{2} + m\pi$  donc  $\delta = \frac{\pi c}{\Delta \omega} + m\frac{2\pi c}{\Delta \omega}$ 2 Δ*πcω* $I(\delta)$ *δ*m $\sim$  1  $\sim$  m 2*πc* $\lambda_m = \frac{2m}{m}$  *ω*ᆖ Entre deux brouillages, la différence de marche varie de  $\frac{2.18}{\lambda} = \frac{10}{\lambda}$ . ¤ Spectroscopie : résolution d'un doublet spectralContraste local :  $2\pi c$   $\lambda_{\rm r}^2$  $\frac{2\pi c}{\Delta \omega} = \frac{R_{\text{m}}}{\Delta \lambda}$ *πc* $\frac{c}{c} = \frac{\lambda^2}{c}$ *<sup>ω</sup> <sup>λ</sup>*  $\equiv$ 

## 2. d) Applications¤ Spectroscopie : résolution d'un doublet spectral

En configuration lame d'air de l'interféromètre<br>de Michelson, on de Michelson, chariote  $M_1$  et on observe un brouillage périodique des anneaux (voir TP).

Pour  $\delta = 2n_{\text{air}}e\cos i \approx 2e$ , *e* varie de entre deux brouillages.2 m $\Delta \omega$  2 $\Delta$ *πc* $\frac{c}{c} = \frac{\lambda}{c}$ *<sup>ω</sup> <sup>λ</sup>* ═

On peut alors en déduire l'écart  $\Delta \lambda$  entre les deux raies.

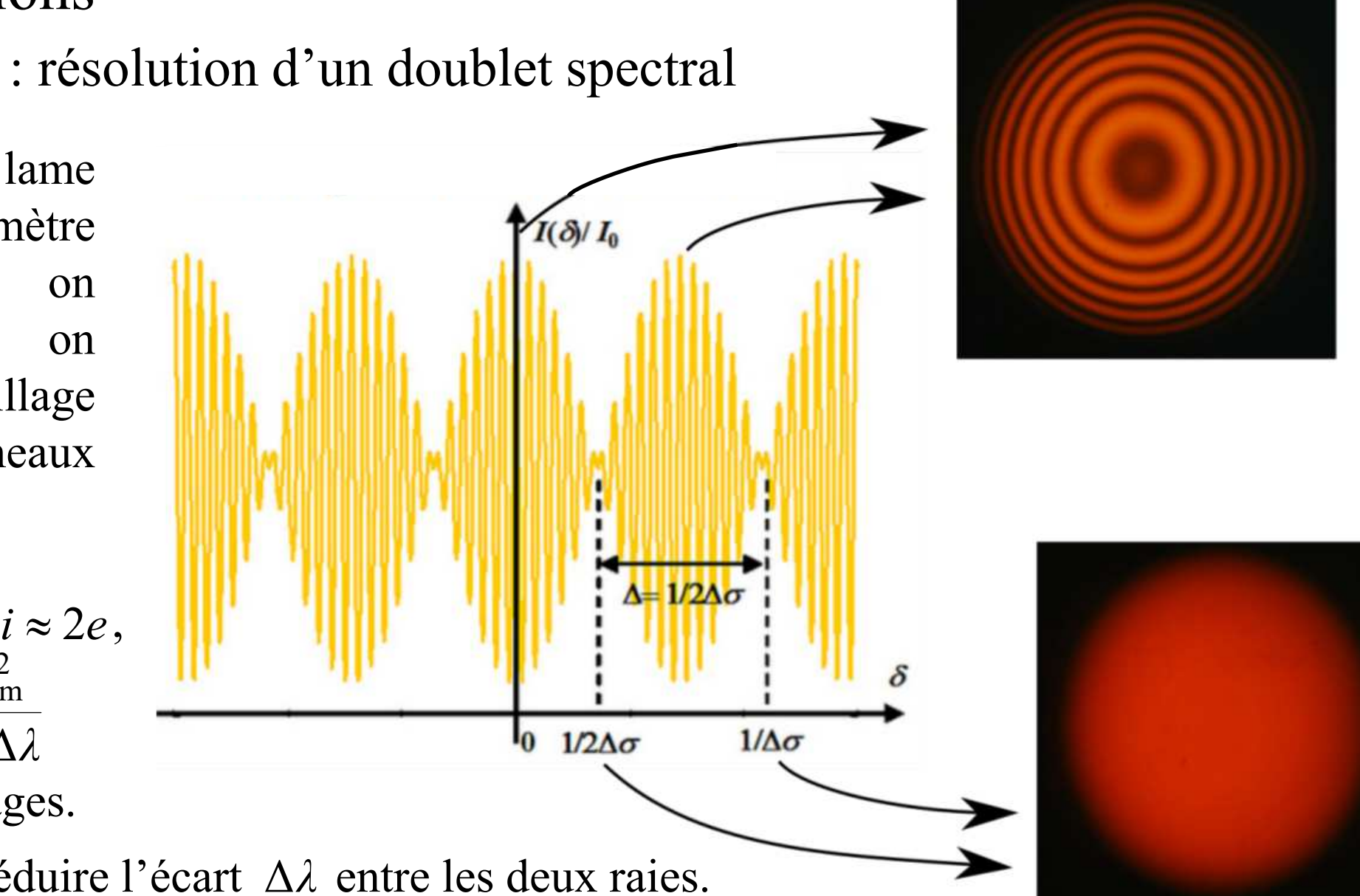

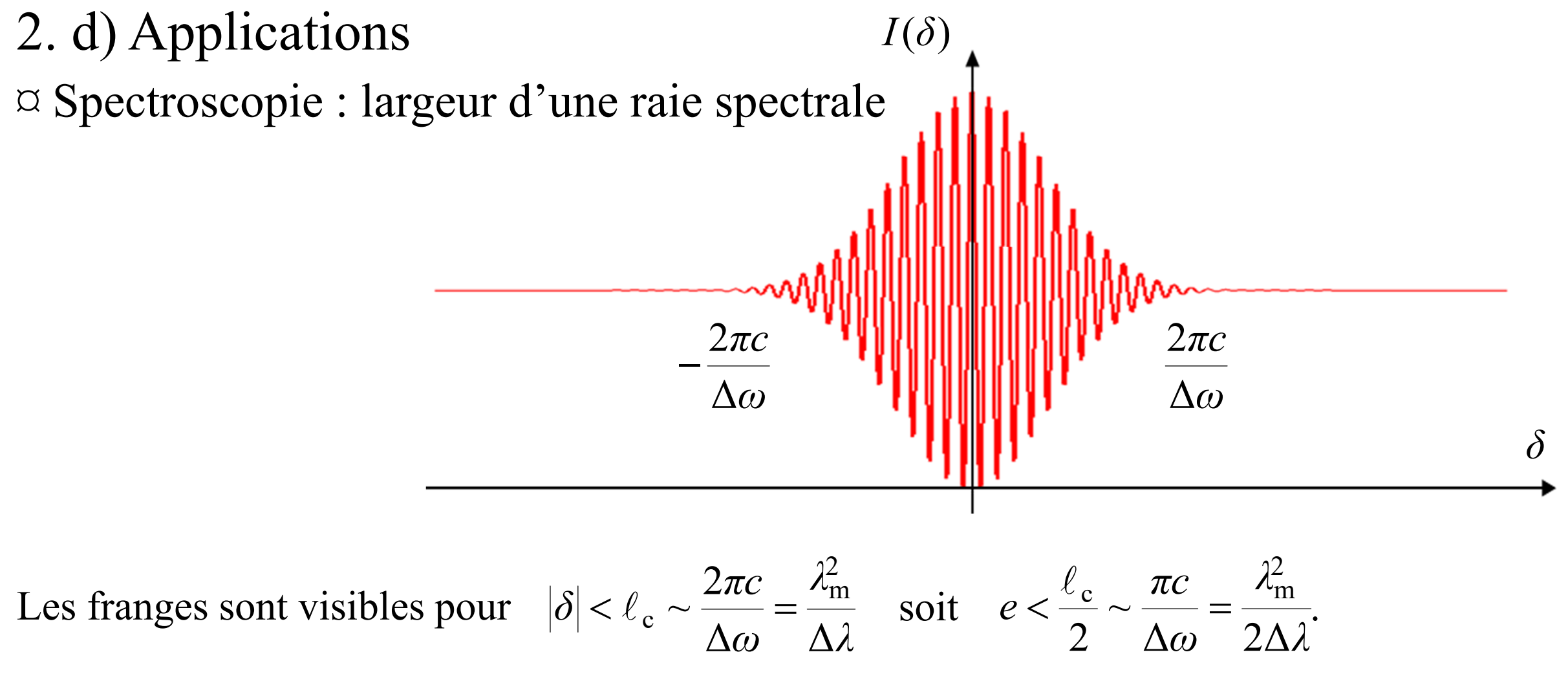

On chariote  $M_1$  et on observe un brouillage progressif des anneaux : on en déduit un ordre de grandeur de  $\ell_c$ , puis de la largeur Δλ de la raie.

## 3. Utilisation en coin d'air

a) Localisation et conditions d'observationLes miroirs ont entre eux un angle *ε* très faible  $(\varepsilon \sim 10'' \text{ soit } \varepsilon \sim 10^{-4} \text{ rad}).$ 

## ¤ Localisation des franges

On éclaire les miroirs sous incidence normale (ou très proche de la normale).

Deux rayons qu<sup>i</sup> interfèrent se coupen<sup>t</sup> sur l'un des miroirs. Les franges d'interférences du coin d'air sont donc *localisées sur les miroirs*.

#### ¤ Observation

On peut les voir en regardant directement les miroirs.

Pour pouvoir faire des mesures, on forme une image (agrandie et inversée) des miroirs sur un écran avec une lentille de courte focale. Grandissement :*γ*ᆖ

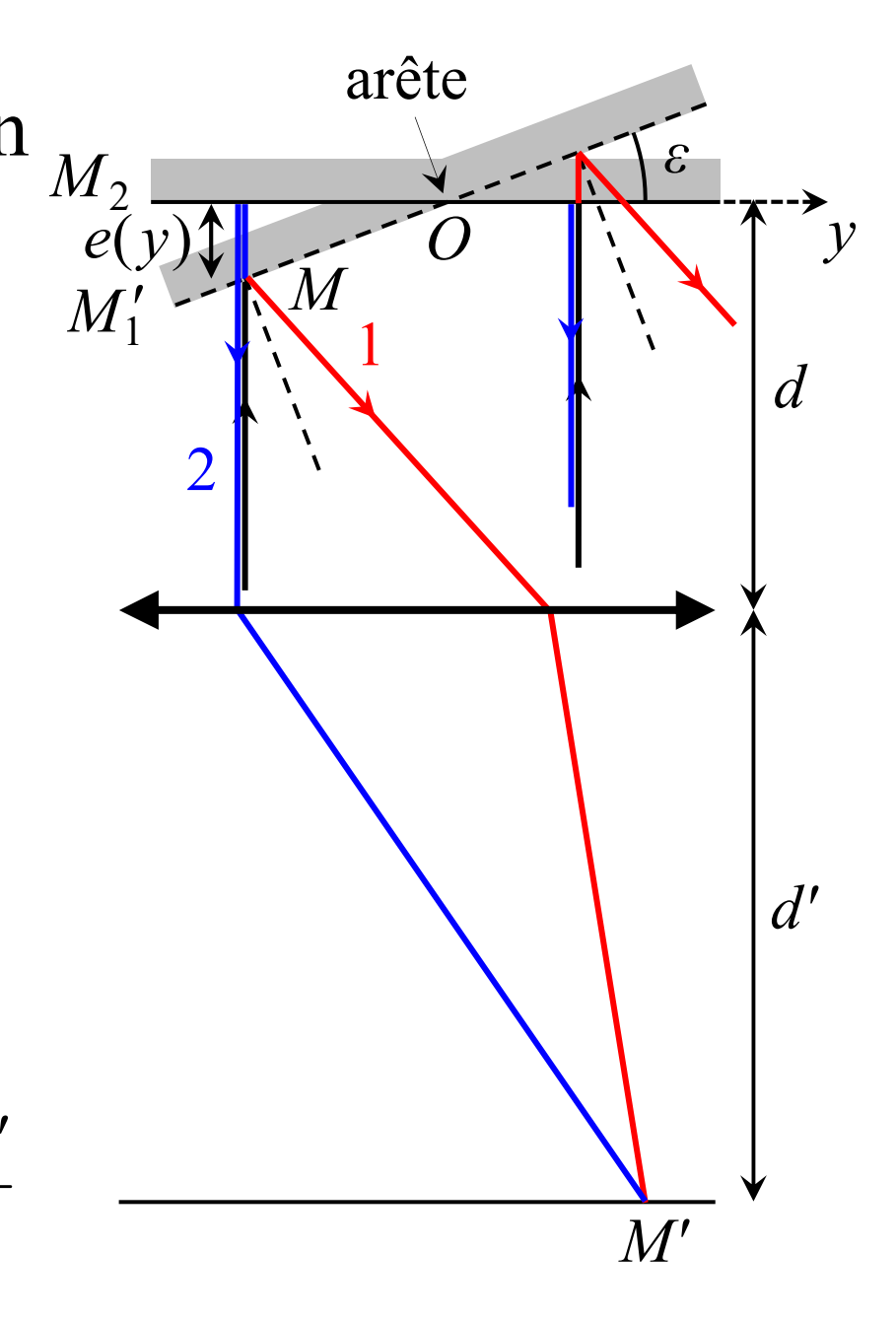

*d*

*d*

3. b) Figure d'interférences : franges d'égale épaisseur¤ Différence de marche<br>Pour un angle d'incidence i Pour un angle d'incidence *i* très faible :  $\left[\delta_{2/1}(M) \approx 2n_{\text{air}}e(y)\right]$ Or tan  $\varepsilon = \frac{e(y)}{y} \approx \varepsilon$ La différence de marche ne dépend que de l'épaisseur  $e(y)$  : *franges d'égale épaisseur*.  $\equiv$  $\approx \varepsilon$  donc  $\delta_{2/1}(M) = 2n_{\text{air}}\varepsilon y$  $\frac{1}{2}$  (*ivi* ) =  $\frac{01}{2}$ 0 $p(M) = \text{cte} \Leftrightarrow y = \text{cte}$  donc les franges sont *rectilignes, parallèles à l'arête*.  $\frac{(M)}{2} = \frac{\delta_{1/2}(M)}{2} = \frac{2}{3}$  $(M) = \frac{1/2\sqrt{3}}{2\pi} = \frac{1/2\sqrt{3}}{\lambda_0} =$  $\frac{\varphi_{1/2}(M)}{\varphi_{2}} = \frac{\delta_{1/2}(M)}{\varphi_{2}}$  $p(M) = \frac{\varphi_{1/2}(M)}{2\pi} = \frac{\varphi_{1/2}(M)}{\lambda_0} = \frac{2\varepsilon y}{\lambda}$  $\alpha$  Forme des franges<br>  $\alpha$  ordre d'interférences :  $p(M) = \frac{\varphi_{1/2}(M)}{2\pi} = \frac{\delta_{1/2}(M)}{\lambda_0} = \frac{2\varepsilon y}{\lambda_0}$ Frange d'ordre  $0: p(M) = 0 \Leftrightarrow y = 0$  donc c'est l'arête du coin d'air Franges brillantes : Interfrange :  $(M) = m$  (entier) pour  $y = m \frac{1}{2}$ *λ* $p(M) = m$  (entier) pour  $y = m \frac{B}{2\varepsilon}$  $=m$  (entier) pour  $y = m \frac{\pi}{2g}$  Franges sombres : 2Exemple : pour  $\varepsilon = 1.0 \cdot 10^{-4}$  rad,  $\lambda = 0.546$   $\mu$ m,  $|\gamma| = 4.0$  :  $i = 2.7$  mm,  $i' = 1.1$  cm *λ* $i=\frac{1}{2\varepsilon}$  $\equiv$ 1 $2/2\varepsilon$ *λ* $y = \left(m + \frac{1}{2}\right) \frac{1}{2\varepsilon}$ Franges sombres :  $y = \left(m + \frac{1}{2}\right) \frac{1}{2}$  $i' = |\gamma| \frac{\lambda}{2\varepsilon} = \frac{d'}{d} \frac{\lambda}{2\varepsilon}$ sur les miroirs ;  $i' = |\gamma| \frac{\lambda}{2g} = \frac{a}{d} \frac{\lambda}{2g}$  sur l'écran

3. b) Figure d'interférencesFranges du coin d'airsur les miroirs

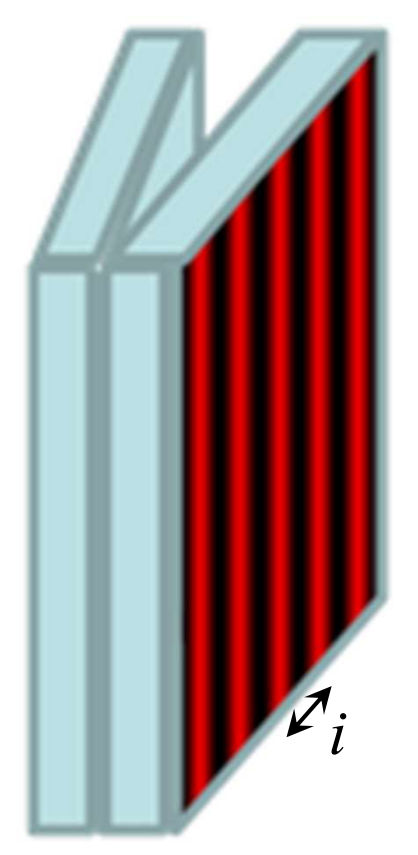

#### Franges du coin d'airprojetées sur un écran

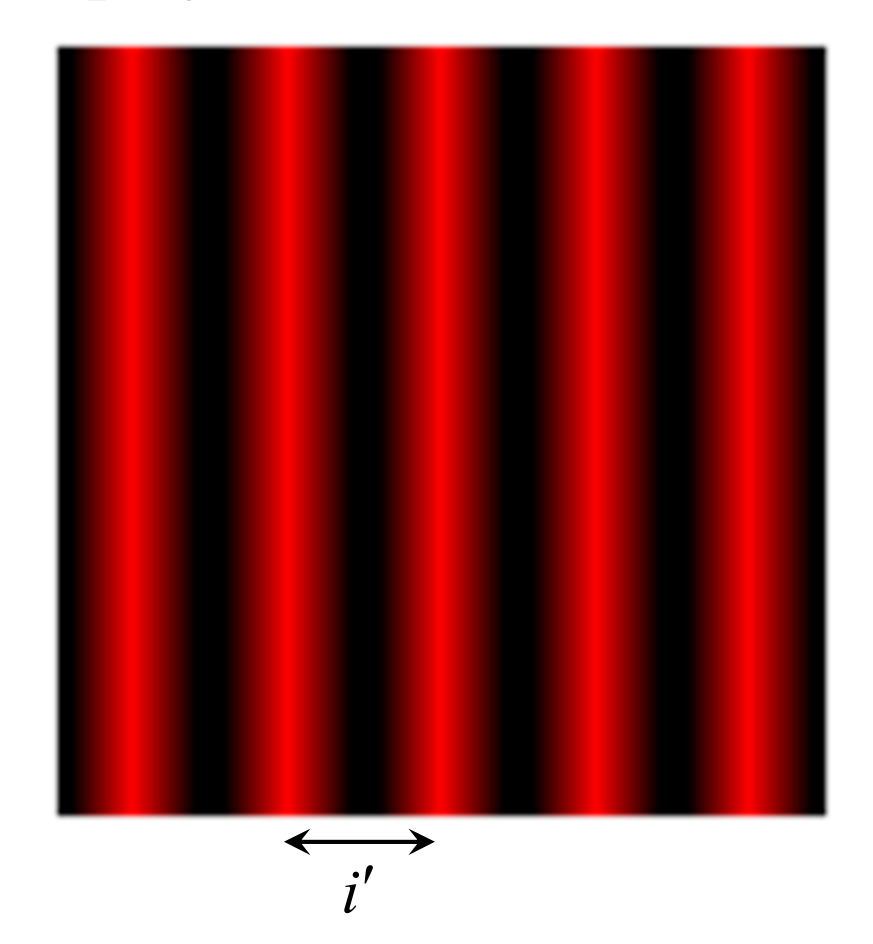

## 3. c) Applications

## ¤ Mesure d'une très petite rotation d'un objet $\alpha$  Visualisation des variations d'indice d'un gaz

Écoulement du gaz d'un briquet

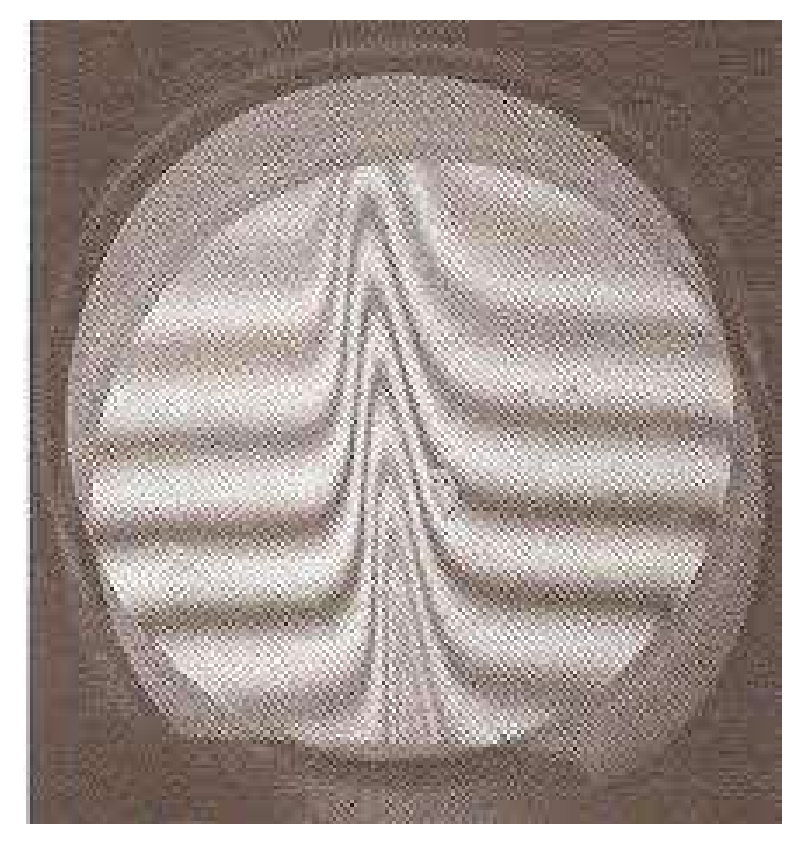

Visualisation interférentielle d'une flamme de diffusion en configuration en franges d'égale

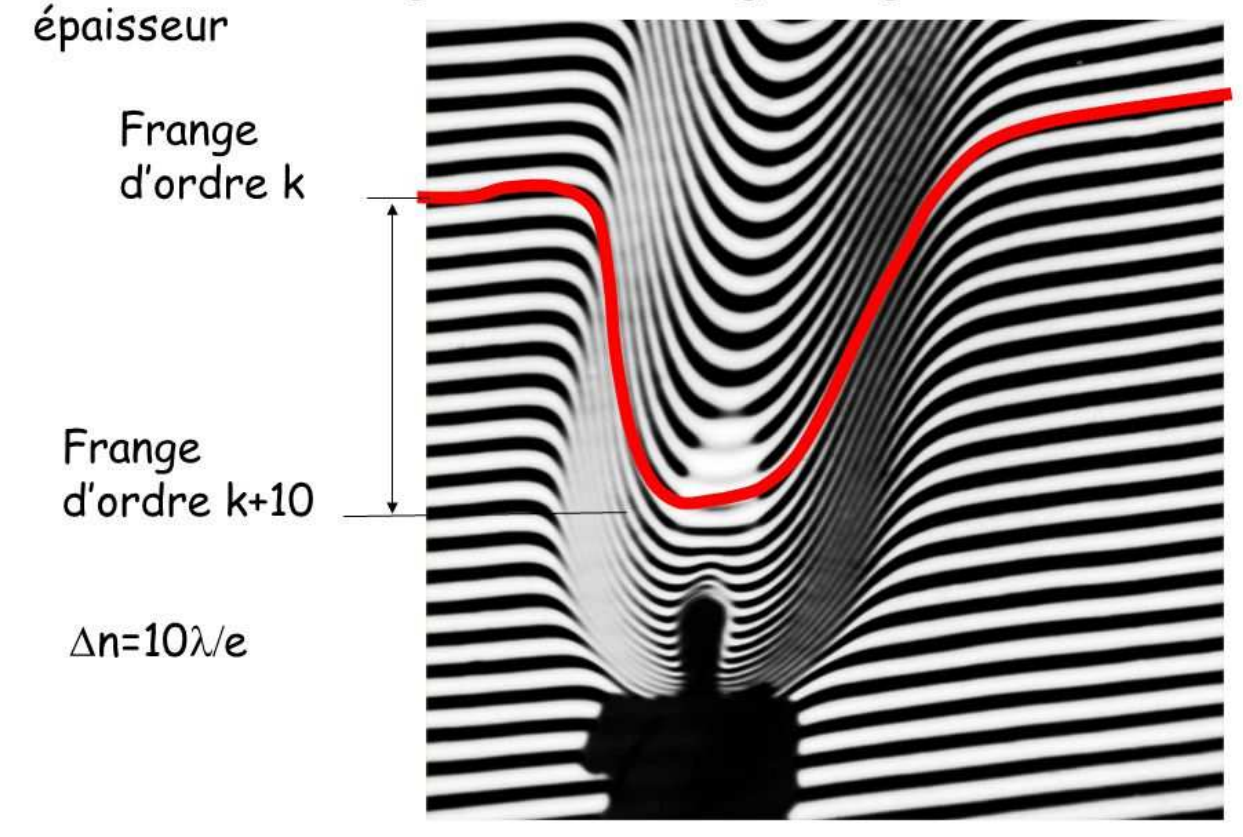

## 3. c) Applications¤ Mesure d'une déformation sur un miroirSi l'épaisseur  $e(y)$  varie de  $h$ :

```
p varie de \frac{2h}{p} λd'où un décalage de L' = \frac{2h}{\lambda}L\delta_{2/1}(M) varie de 2n_{\text{air}}hdont on peut déduire h = \frac{\lambda L'}{2 L}\frac{1}{2}
```
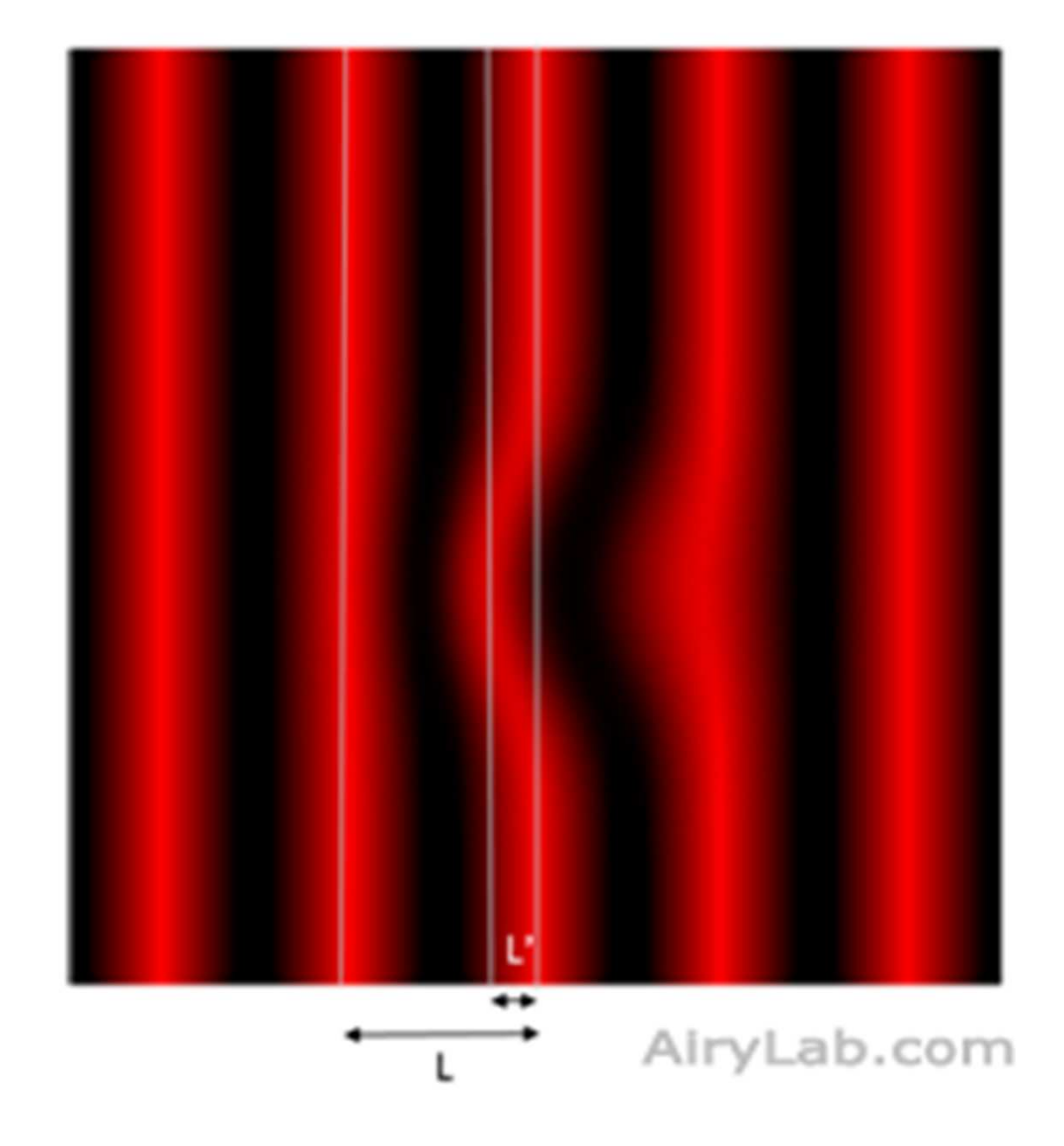

## 3. c) Applications

¤ Observation en lumière blanche

> Franges du coin d'air en lumière blanche

PhotoAlain Le Rille

#### ¤ Mesure d'épaisseur3. c) Applications

#### Mesure d'épaisseur d'une fine lame de mica, en TP

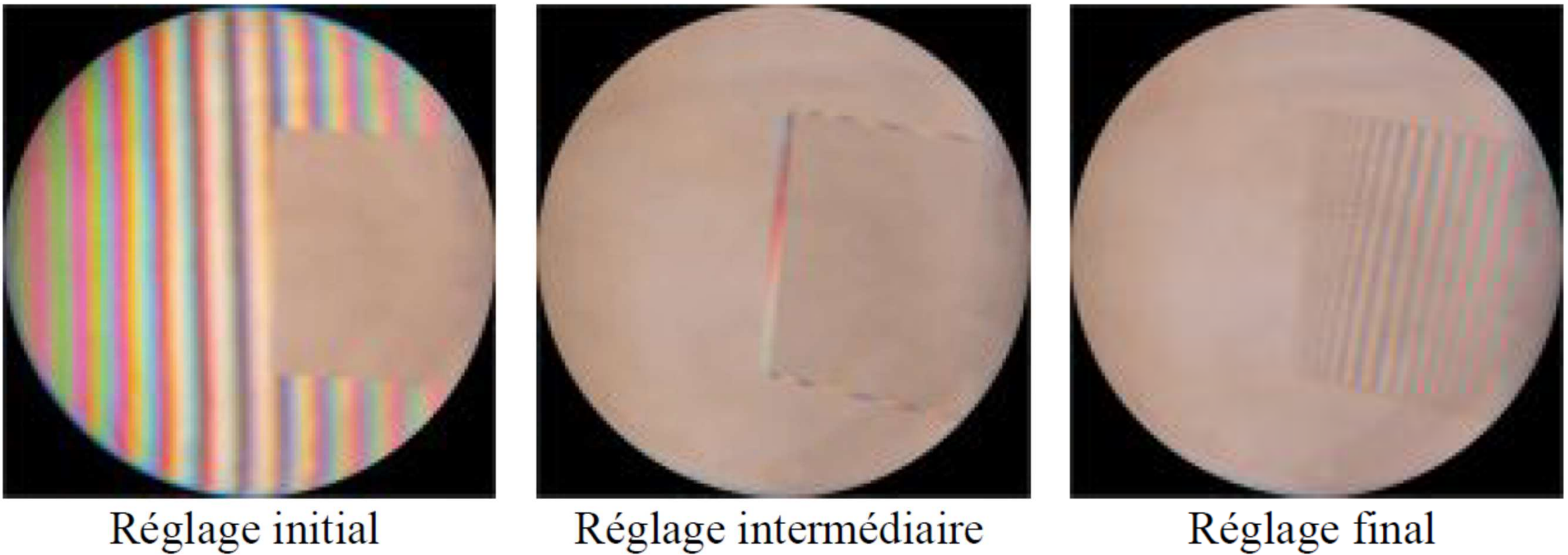

Réglage intermédiaire

Réglage final

# ¤ Mesure d'épaisseur3. c) Applications

Mesure d'épaisseur sur un circuit électronique (avec un *objectif de Mirau* )

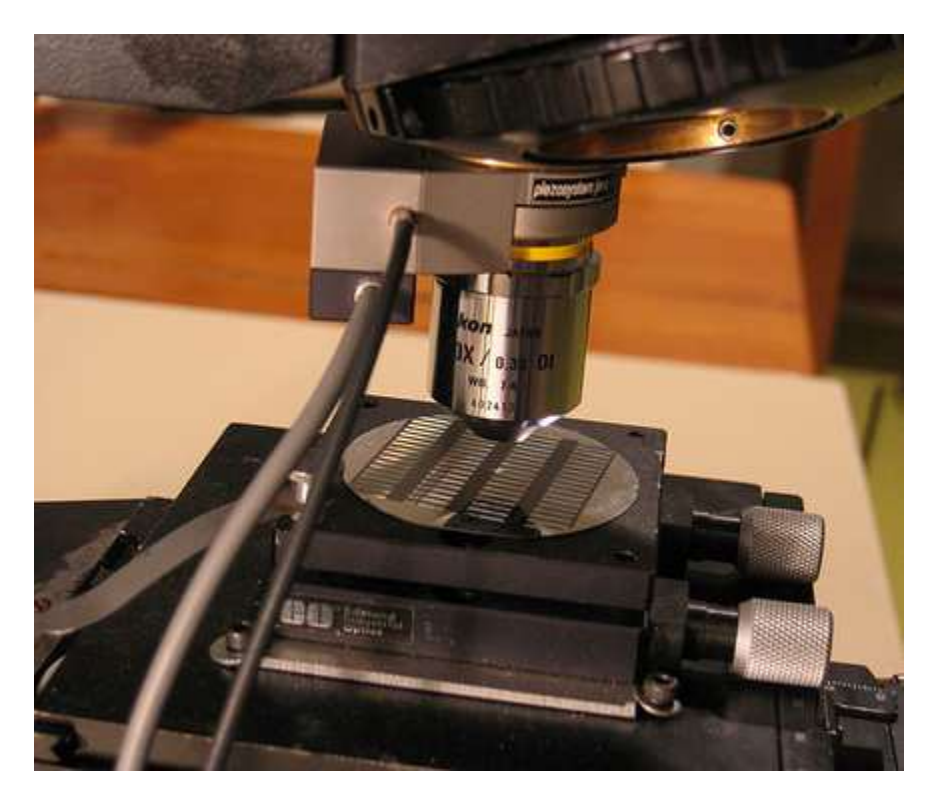

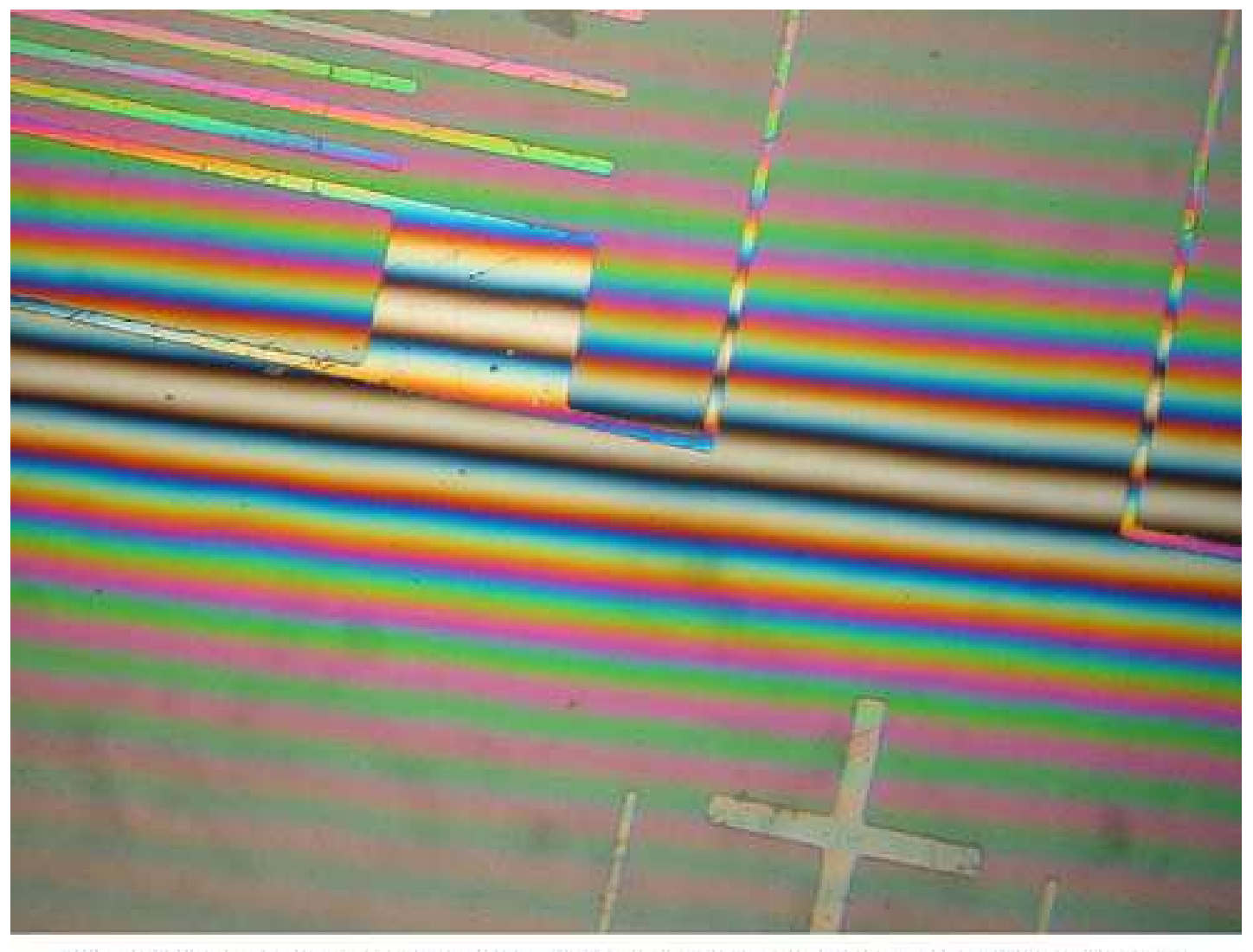

Microphotographie de pistes (épaisses, ~0,5µm) d'aluminium sur un substrat plan de silicium. Objectif de Mirau 10×/0,30 ∞/0.

#### 3. c) Applications¤ Imagerie

Imagerie de la rétine de l'œil par la méthode de *tomographie en cohérence optique* (OCT)

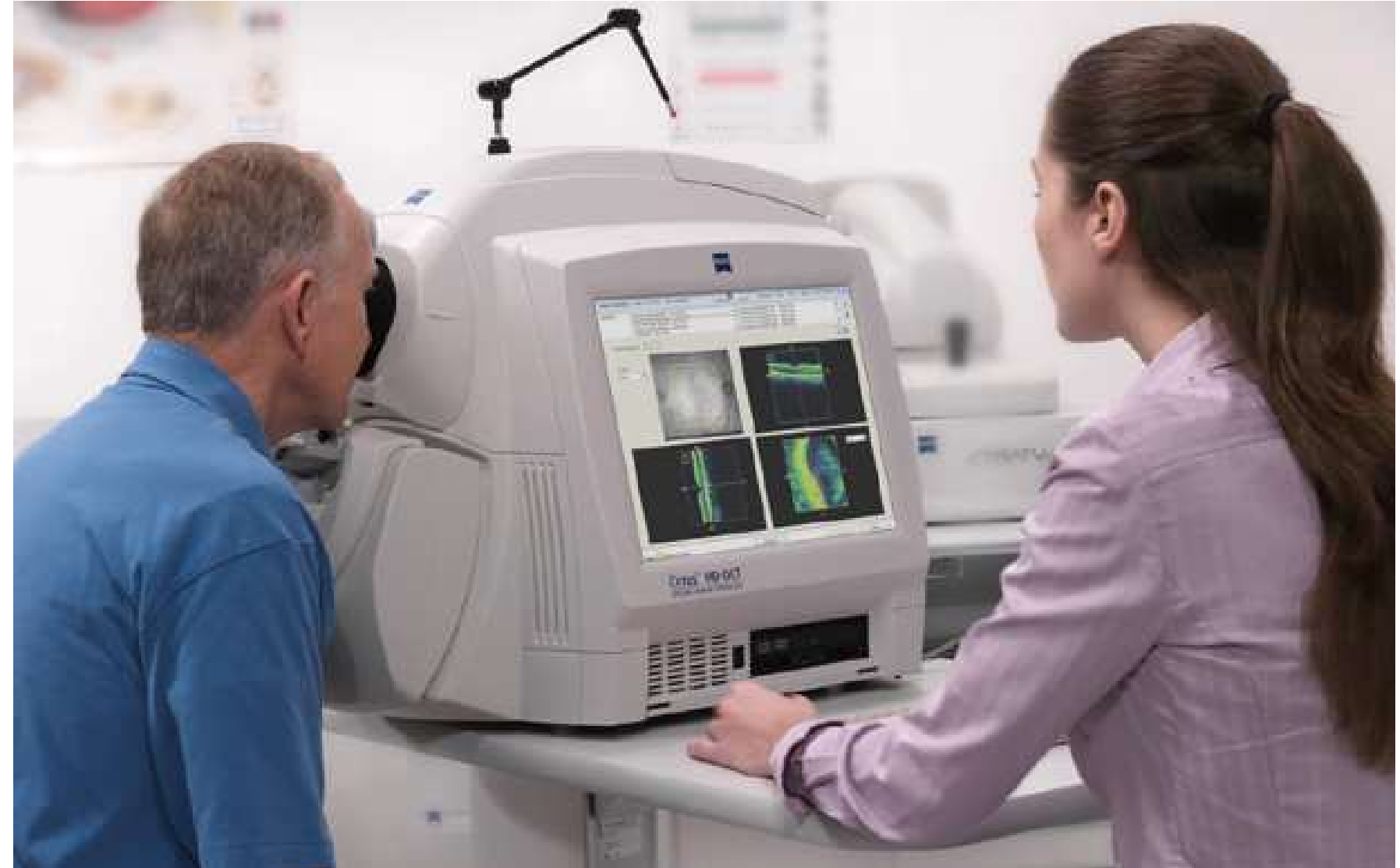

## ¤ Autres exemples de franges d'égale épaisseur3. c) Applications

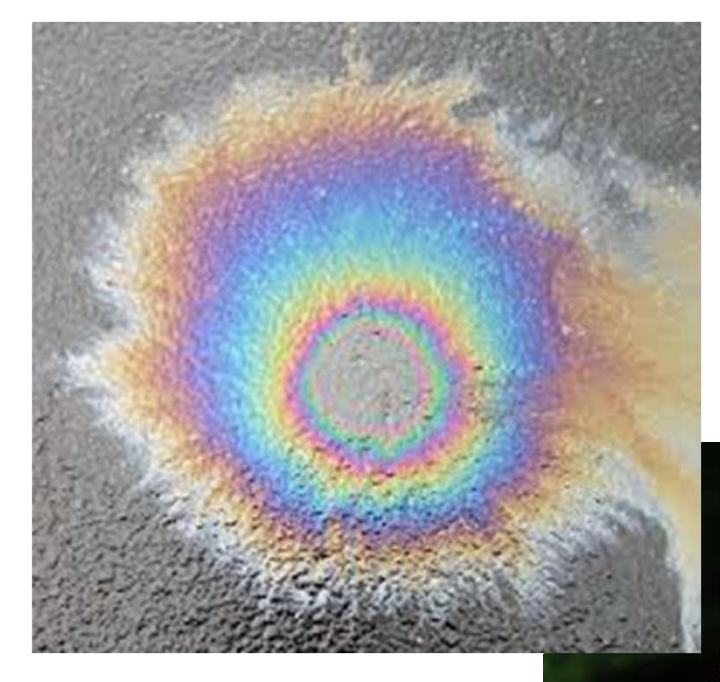

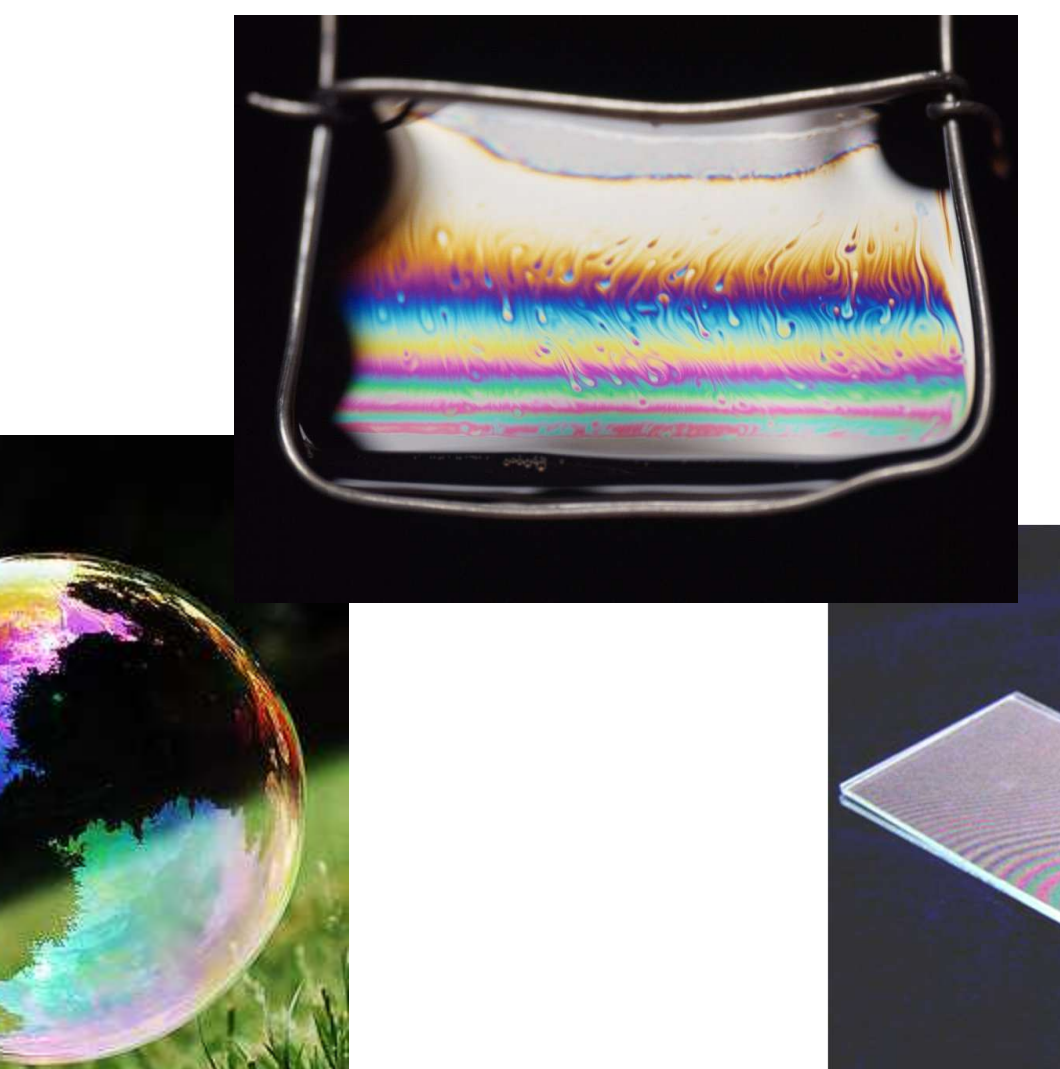

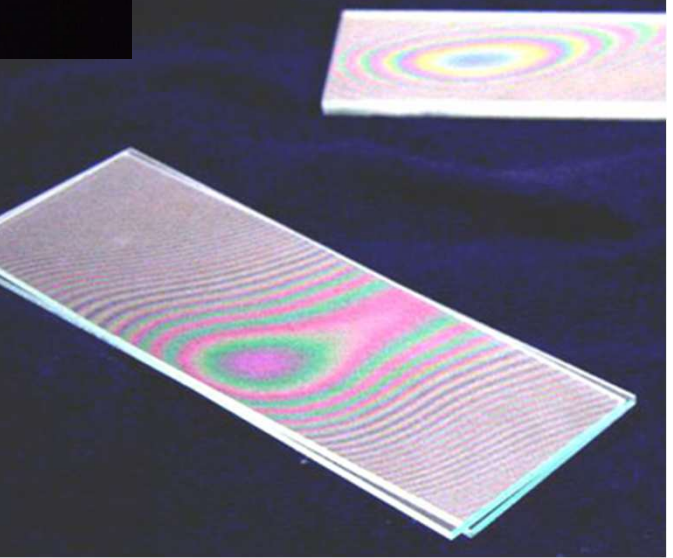